JOSÉ MATEUS QUEIROZ SOUSA

## MATEMÁTICA FINANCEIRA: Uma nova proposta para o Ensino Médio

RECIFE-PE - AGO/2013

### UNIVERSIDADE FEDERAL RURAL DE PERNAMBUCO PRÓ-REITORIA DE PESQUISA E PÓS-GRADUAÇÃO MESTRADO PROFISSIONAL EM MATEMÁTICA

### MATEMÁTICA FINANCEIRA: Uma nova proposta para o Ensino Médio

Trabalho de Conclusão de Curso apresentado ao Corpo Docente do Curso de Pós-Graduação em Matemática em rede Nacional - PROFMAT - DM - UFRPE, como requisito parcial para obtenção do título de Mestre em Matemática.

Orientador: Prof. Dr. Adriano Regis Rodrigues - DM/UFRPE

RECIFE-PE - AGO/2013.

### UNIVERSIDADE FEDERAL RURAL DE PERNAMBUCO PRÓ-REITORIA DE PESQUISA E PÓS-GRADUAÇÃO MESTRADO PROFISSIONAL EM MATEMÁTICA

### MATEMÁTICA FINANCEIRA: Uma nova proposta para o Ensino Médio

### JOSÉ MATEUS QUEIROZ SOUSA

Trabalho de conclusão de curso apresentado ao Corpo Docente do Curso de Pós-Graduação em Matemática em Rede Nacional - Profmat - DM - UFRPE, como requisito parcial para obtenção do título de Mestre em Matemática. Área de concentração: Matemática Financeira.

Orientador:

Prof. Dr. Adriano Regis Rodrigues DM/UFRPE

Banca Examinadora:

Prof. Dr. Airton Temistocles Gonçalves de **Castro** Dmat/UFPE

Prof.<sup>*a*</sup> Dra. Bárbara Costa da Silva DM/UFRPE

Prof. Dr. Ross Alves do Nascimento DE/UFRPE

Dedico este trabalho a todos aqueles que sempre acreditaram em mim, mesmo quando eu não sabia se conseguiria realizar!

### Agradecimentos

Meu agradecimento inicial e sempre a Deus, sem o qual nada existe, à família pela compreensão e apoio, aos amigos por mais uma jornada, a também a CAPES (Coordenação de Aperfeiçoamento de Pessoal de Nível Superior), em especial ao professor Adriano Regis, pela grande orientação prestada apesar do tempo muito corrido. Ao professor Airton Temístocles pelas valorosas sugestões. A professora Gabriele Vasconcelos pelas correções em alguns textos, ao amigos e professores Teófilo Viturino e Erinaldo Leite pelo auxilio na utilização do Latex e a todos àqueles que trabalharam para criação, existência e manutenção deste programa de pós-graduação.

"A mente que se abre a uma nova idéia jamais volta ao seu tamanho original."

### Albert Einstein

"Algumas das maiores façanhas do mundo foram feitas por pessoas que não eram suficientemente espertas, para saber que elas eram impossíveis."

### Doug Larson

### Resumo

Este trabalho de conclusão do mestrado profissional tem o objetivo de propor uma análise do ensino da matemática financeira no Ensino Médio, uma vez que este conteúdo não parece estar sendo bem trabalhado pelos professores, com a profundidade e contextualização que acreditamos ser necessário. Em uma breve análise do material didático do aluno se pode notar uma abordagem restrita a uns poucos conceitos, relativos a noção de juros simples e juros compostos. Sendo assim, nosso propósito nesse trabalho é discutir sobre uma nova abordagem desse conteúdo, que dê subsídios aos professores que trabalham no Ensino Médio, no sentido de que possam construir uma visão critica e explorar com mais propriedade a matemática financeira nesse nível de ensino. O trabalho iniciou no colégio Maria Tereza na cidade do Recife , com um grupo de 25 alunos, quando aplicamos um questionário contendo 4 problemas sobre o conteúdo de matemática financeira, esses dados coletados foram tratados e analisados no sentido de trazer alguma contribuição sobre o problema em foco. Os resultados do estudo indicam que os alunos não valorizam o ensino de matemática financeira, o domínio de conhecimento dos alunos nesse conteúdo ainda é considerado baixo e o material didático utilizado na escola ainda necessita de reformulações.

Palavras-chave: Ensino de Matemática; Excel; Matemática Comercial e Financeira.

### Abstract

This work completion professional master aims to propose an analysis of teaching financial mathematics in high school, since this content does not seem to be well worked by teachers, with depth and context that we believe is necessary. In a brief analysis of the teaching material the student can notice a narrow approach to a few concepts concerning the notion of simple interest and compound interest. Thus, our purpose in this paper is to discuss a new approach that content, which gives grants to teachers who work in high school, in the sense that they can build a critical view and explore more property financial mathematics at this level of education. The work began in college Maria Tereza in Recife, with a group of 25 students, when we apply a questionnaire containing 4 problems about the content of financial mathematics, these data were processed and analyzed in order to bring some contribution on the problem focus. The results of the study indicate that students do not value the teaching of financial mathematics, the domain of knowledge of students that content is still considered low and textbooks used in the school still needs reformulation.

Key words: Teaching of Mathematics; Excel; Commercial and Financial Mathematics.

# Lista de Figuras

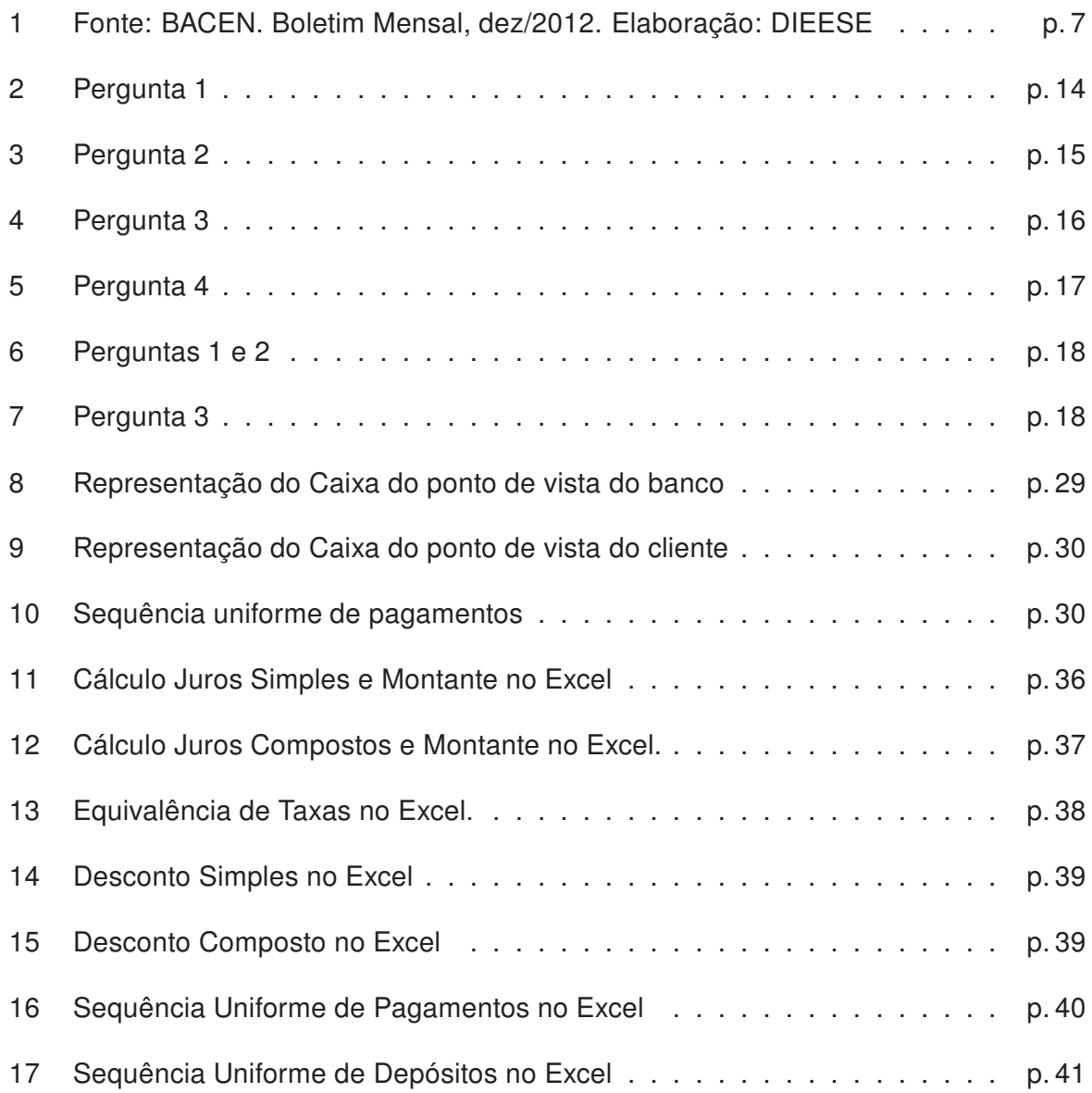

# Lista de Tabelas

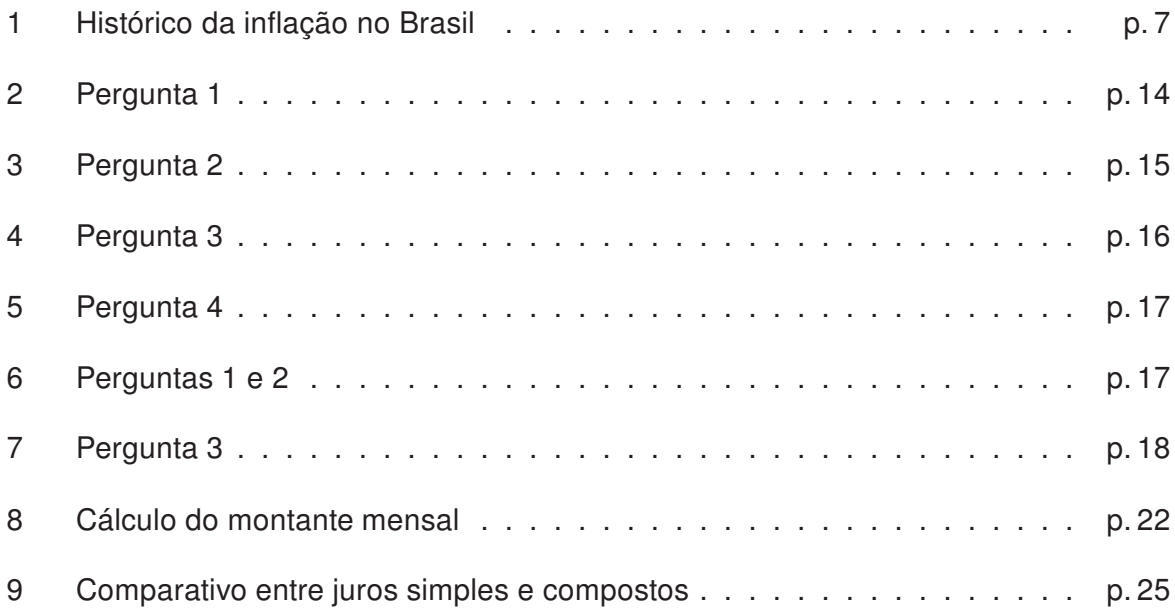

# Sumário

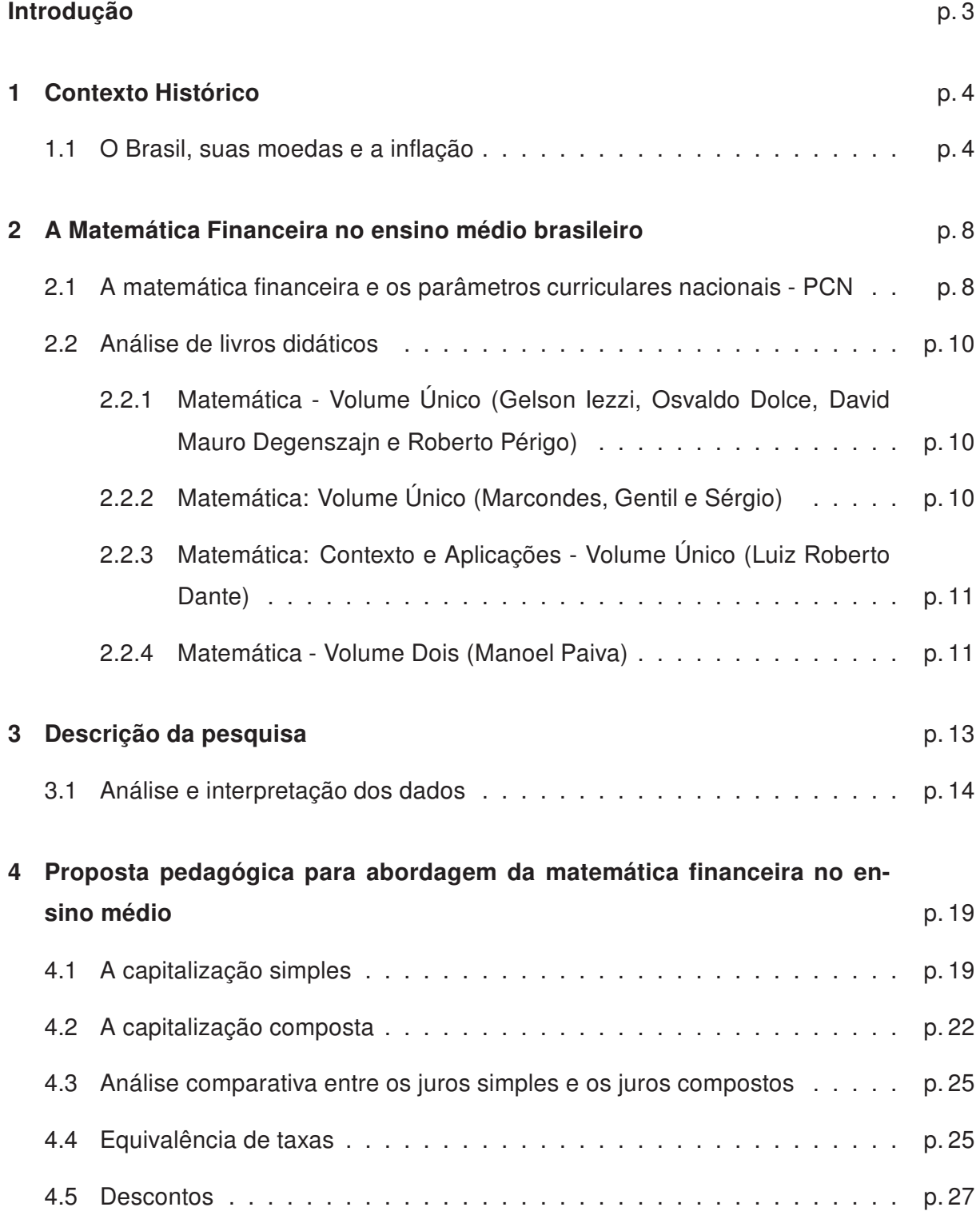

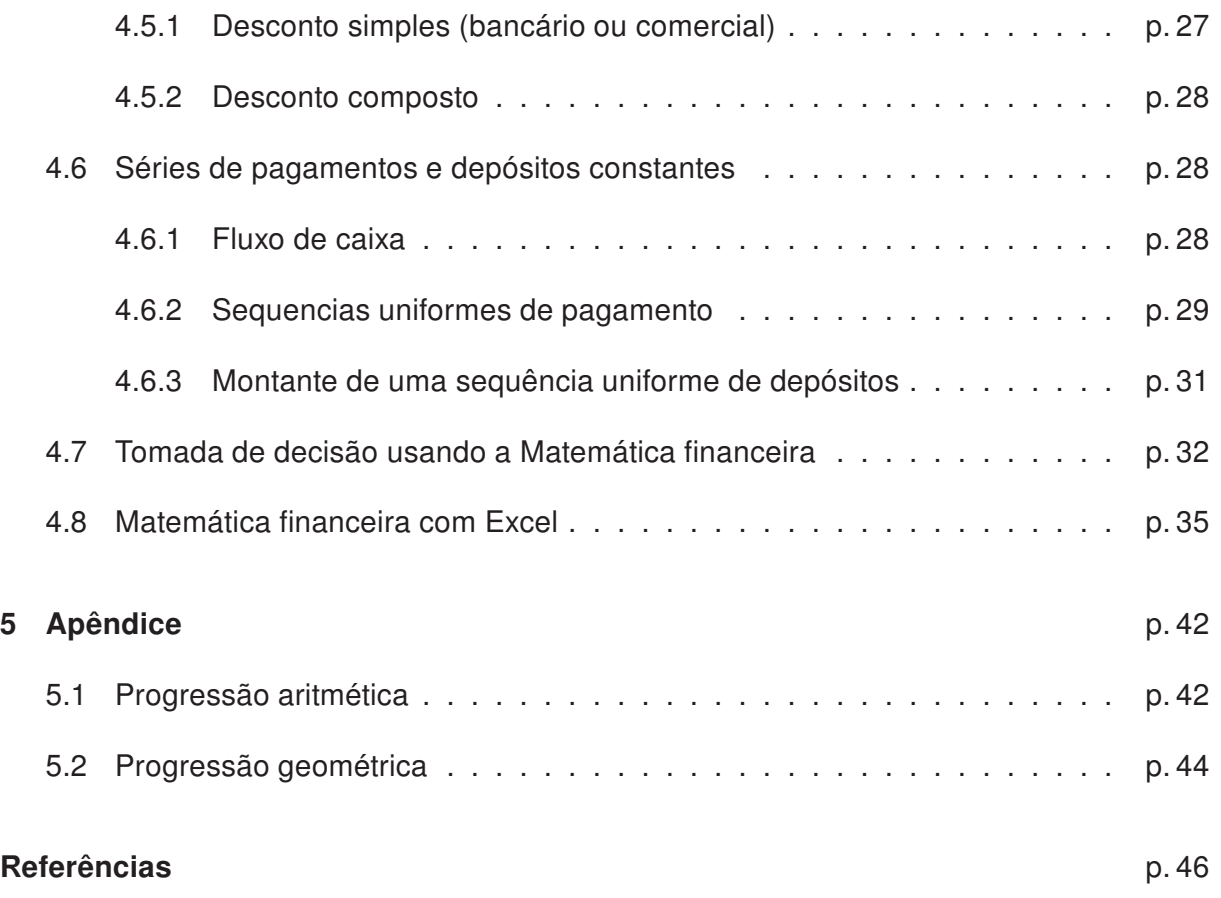

# Introdução

A Matemática vem se desenvolvendo ao logo dos séculos diante da necessidade humana de compreensão do mundo e no processo de evolução dos conceitos que lhes são próprios por natureza. Tais conceitos vão sendo ampliados e aperfeiçoados no seu desenvolvimento, sendo a matemática financeira um campo da matemática de grande importância para a formação cidadã de um estudante. O fato de vivermos em um país capitalista em desenvolvimento e que sofre os efeitos da globalização da economia torna essa importância ainda maior, pois com grande frequência nos deparamos com situações do dia-a-dia em que necessitamos lançar mão de algum conhecimento de matemática financeira para nos orientarmos na tomada de decisões importantes na nossa vida. Sendo assim devemos nos conscientizar e conscientizar nossos alunos que com a economia relativamente estável aumenta a oferta de crédito e as pessoas estão se endividando cada vez mais, tornando-se necessário que o cidadão seja conhecedor dos mecanismos que regem o sistema financeiro. Conhecer os elementos matemáticos que estão envolvidos nas atividades financeiras é, sem dúvida, uma forma agradável de dar significado a diversos conteúdos trabalhados na matemática no Ensino Médio. Dentro desta visão atual e desafiadora queremos apresentar de maneira significativa uma proposta de abordagem para a matemática financeira, onde possamos formar cidadãos conscientes da utilização do dinheiro e do crédito para melhoria de sua condição de vida, bem como alertá-los dos perigos advindos da má utilização de tais ferramentas que os bancos, as financeiras e o comercio colocam à nossa disposição de forma apelativa e até sedutora.

## 1 Contexto Histórico

O uso da matemática financeira no dia a dia das pessoas é mais antigo do que se pensa, há registros de sua utilização no Código de Hamurabi, <sup>1</sup>, mais ou menos 2.000 a.C, Nas leis Babilônicas é mencionada a forma correta de cobrar Juros, por exemplo, quando alguém emprestava sementes para o plantio, esperava seu pagamento na próxima colheita, isso fazia com que o cálculo de juros ocorresse em uma base anual, com o passar do tempo criaram-se novas maneiras de se trabalhar com a relação tempo-juro, por meio de juros semestrais, bimestrais, mensais ou diários, muitas das práticas existentes originaram-se destes antigos costumes de empréstimo e devolução de sementes e de outros produtos agrícolas. Desta forma ao associar os conceitos de juros com os de capital e montante, acaba-se gerando a base da matemática financeira. Esta, por sua vez, requer que conheçamos toda uma formalização instituída no ensino de matemática para que tenhamos facilidade e discernimento do seu uso nas situações do cotidiano.

### 1.1 O Brasil, suas moedas e a inflação

Em 1808, foi criado no país o primeiro Banco do Brasil, viabilizado pela vinda de D. João VI e a família real, mas em 1829 o próprio D. João VI teria levado para Portugal parte dos valores depositados que juntamente com o prejuízo adquirido com algumas exportações fizeram o banco fechar suas portas. Em 1833, cria-se o segundo Banco do Brasil, que conseguiu integralizar o capital para a sua instalação (Lei nº 59, de 08.10.1833).

O terceiro Banco do Brasil surgiu em 1851, de controle privado, por sugestão de Irineu Evangelista de Souza, o visconde de Mauá (Decreto nº 801, de 02.08.1851), em 1853, tem-se o quarto Banco do Brasil, originário da primeira fusão bancária: o Banco do Brasil criado em 1851 uniu-se ao Banco Comercial do Rio de Janeiro (Lei nº 683, de 05.07.1853).

 $10$  Código de Hamurabi representa conjunto de leis escritas há aproximadamente em 2000 a.C. Foi encontrado por uma expedição francesa em 1901 na região da antiga Mesopotâmia , atual Irã. É um monumento monolítico talhado em rocha sobre o qual se dispõem 46 colunas com 282 leis em 3600 linhas. A peça tem 2,25 m de altura, 1,50 metro de circunferência na parte superior e 1,90 na base.

O novo estabelecimento se consolidou e se expandiu por vários Estados. A libertação de 800.000 escravos em 1888 aniquilou fortunas rurais, provocou escassez de alimentos pela perda de colheitas e gerou surto inflacionário que começou em 1892 e perdurou até 1906, após o qual surge o quinto Banco do Brasil, fruto de nova fusão: o Banco do Brasil de 1853 uniu-se ao Banco da República do Brasil (Decreto nº 1.455, de 30.12.1905). O atual Banco do Brasil é a continuidade da fase iniciada em 1906. De uma maneira geral, no Brasil, já usamos inúmeras moedas, conforme indicamos a seguir:

• 1500 - Tostão: Ao chegar ao Brasil, os portugueses encontram cerca de 3 milhões de índios vivendo em economia de subsistência. Já os colonizadores usam moedas de cobre e ouro, que têm diversos nomes de acordo com a origem: tostão, português, cruzado, vintém e são-vicente.

• Século 16 - Jimbo e réis:

A pequena concha era usada como moeda no Congo e em Angola. Chegando ao Brasil, os escravos a encontram no litoral da Bahia e mantêm a tradição. Desde o descobrimento, porém, a moeda mais usada é o real português, mais conhecido em seu plural "réis", que valeu até 1942.

• 1614 - Açúcar:

Por ordem do governador do Rio de Janeiro, Constantino Menelau, o açúcar é aceito como moeda oficial no Brasil. De acordo com a lei, comerciantes eram obrigados a aceitar o produto para pagar compras.

• 1695 - Cara e coroa:

A Casa da Moeda do Brasil, inaugurada na Bahia um ano antes, cunha suas primeiras moedas de ouro. Em 1727, surgem as primeiras moedas brasileiras com a figura do governante de um lado e as armas do reino do outro, conforme a tradição europeia. Os termos "cara"e "coroa" vêm daí.

• 1942 - Cruzeiro:

Na primeira troca de moeda do Brasil, os réis são substituídos pelo cruzeiro durante o governo de Getúlio Vargas. Mil réis passam a valer 1 cruzeiro; é o primeiro corte de três zeros da história monetária do país. É aí que surge também o centavo.

• 1967 - Cruzeiro novo:

O cruzeiro novo é criado para substituir o cruzeiro, que levou outro corte de três zeros. Mais uma vez, isso ocorre por causa da desvalorização da moeda. Para adaptar as antigas cédulas que estavam em circulação, o governo manda carimbá-las.

• 1970 - Cruzeiro:

A moeda troca de nome e volta a se chamar cruzeiro. Dessa vez, porém, só muda o nome, mas não o valor. Ou seja, 1 cruzeiro novo vale 1 cruzeiro.

• 1986 - Cruzado:

Por causa da inflação, que alcança 200% ao ano, o governo de José Sarney lança o cruzado. Mil cruzeiros passam a valer 1 cruzado em fevereiro deste ano. No fim do ano, os preços seriam congelados, assim como os salários dos brasileiros.

• 1989 - Cruzado novo:

Por causa de inflação de mais de 700% ao ano, ocorre uma nova troca de moeda. O cruzado perde três zeros e vira cruzado novo. A mudança é decorrência de um plano econômico chamado Plano Verão, elaborado pelo então ministro da Fazenda, Maílson da Nóbrega.

• 1990 - Cruzeiro:

O cruzado novo volta a se chamar cruzeiro, durante o governo de Fernando Collor de Mello. O mesmo plano econômico decreta o bloqueio das cadernetas de poupança e das contas correntes de todos os cidadãos brasileiros por 18 meses.

• 1993 - Cruzeiro real:

No governo de Itamar Franco, com Fernando Henrique Cardoso como ministro da Fazenda, o cruzeiro sofre outro corte de três zeros e vira cruzeiro real. No fim do ano, o ministro cria um indexador único, a unidade real de valor (URV).

• 1994 - Real:

Após 11 meses de existência do cruzeiro real, entra em vigor a Unidade Real de Valor (URV). Em julho, a URV, equivalendo a 2750 cruzeiros reais, passa a valer 1 real. [19]

Ainda falando em valores da economia brasileira apresentamos uma tabela com dados obtidos no site do Banco Central [17] onde construímos o gráfico inflacionário ocorrido no Brasil desde a década de 30 para termos uma maior visualização e compreensão da origem de nossa falta de hábito em vivermos em uma economia relativamente "estabilizada": A tabela a seguir nos dá uma idéia bem clara sobre a mudança de moedas no Brasil. [19]

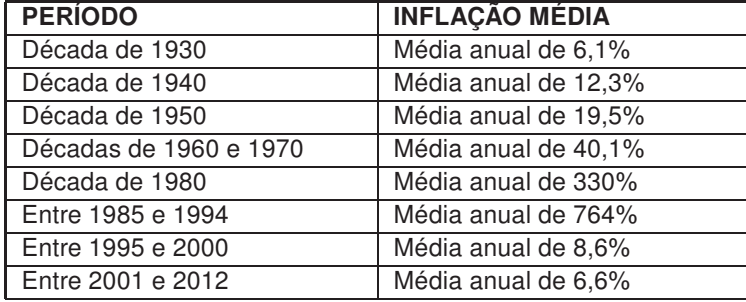

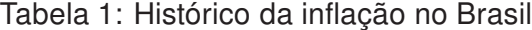

Para que possamos compreender melhor esta situação inflacionária construímos um gráfico com os dados constantes na tabela 2.

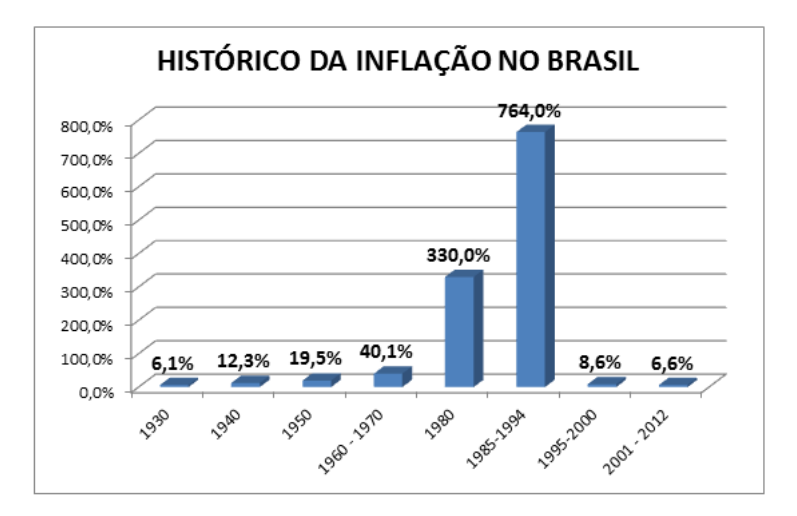

Figura 1: Fonte: BACEN. Boletim Mensal, dez/2012. Elaboração: DIEESE

A partir dos dados apresentados, podemos afirmar que somos filhos de uma geração que não conviveu com o crédito em abundância como o temos na atualidade. Isso nos faz, por questão cultural e também por falta de conhecimento, muitas vezes, escolher opções de crédito e ao invés de resolvermos um problema financeiro terminamos criando outro maior.

# 2 A Matemática Financeira no ensino médio brasileiro

Nosso trabalho procura valorizar a abordagem do ensino da Matematica Financeira no Brasil, verificando as observaçoes que são sugeridas nos Parâmetros Curriculares Nacionais (PCN) [3] e na análise das abordagens desse conteúdo em alguns livros de matemática do ensino médio.

### 2.1 A matemática financeira e os parâmetros curriculares nacionais - PCN

As orientações nos Parâmetros Curriculares Nacionais [3] destacam que nos últimos anos ocorreram mudanças no Ensino Médio, pois, há uma consolidação do Estado democrático, as novas tecnologias e as mudanças na produção de bens, serviços e conhecimentos exigem que a escola possibilite aos alunos integrarem-se ao mundo contemporâneo nas dimensões fundamentais da cidadania e do trabalho. Nossa proposta é dar significado ao conhecimento escolar, mediante a contextualização; evitando a compartimentalização, propondo a interdisciplinaridade; e incentivar o raciocínio e a capacidade de aprender, pressupõem ainda que nas próximas décadas a educação vá evoluir quanto a teorias e práticas pedagógicas diante das novas compreensões teóricas sobre o papel da escola vinculado a novas tecnologias, "as propostas de reforma curricular para o Ensino Médio se pautam nas constatações sobre as mudanças no conhecimento e seus desdobramentos, no que se refere à produção e às relações sociais de modo geral."[3]

Nos anos 90, tivemos uma valorização das informações decorrentes do uso mais sistemático das novas tecnologias, que fizeram com que a educação tivesse sua base em conhecimentos necessários, preparação científica e na utlização de diferentes tecnologias no seu ambinete de trabalho e na escola. Propõe-se, no nível do Ensino Médio, a formação geral, em oposição à formação específica; o desenvolvimento de capacidades de pesquisar, buscar informações, analisá-las e selecioná-las; a capacidade de aprender, criar, formular, ao invés do simples exercício de memorização. Os PCN [3] destacam ainda, que: assim é possível concluir parte dos grupos sociais até então excluídos tenha tido oportunidade de continuar os estudos em função do término do Ensino Fundamental, ou que esse mesmo grupo esteja retornando à escola, dada a compreensão sobre a importância da escolaridade, em função das novas exigências do mundo do trabalho. Os PCN mencionam que:

Os estudos nessa área devem levar em conta que a Matemática é uma linguagem que busca dar conta de aspectos do real e que é instrumento formal de expressão e comunicação para diversas ciências. É importante considerar que as ciências, assim como as tecnologias, são construções humanas situadas historicamente e que os objetos de estudo por elas construídos e os discursos por elas elaborados não se confundem com o mundo físico e natural, embora este seja referido nesses discursos. [3]

Ao se estabelecer um primeiro conjunto de parâmetros para a organização do ensino de Matemática no Ensino Médio, pretende-se contemplar a necessidade da sua adequação para o desenvolvimento e promoção de alunos, com diferentes motivações, interesses e capacidades, criando condições para a sua inserção num mundo em mudança e contribuindo para desenvolver as capacidades que deles serão exigidas em sua vida social e profissional. Os PCN, também ressaltam que:

A Matemática no Ensino Médio tem um valor formativo, que ajuda a estruturar o pensamento e o raciocínio dedutivo, porém também desempenha um papel instrumental, pois é uma ferramenta que serve para a vida cotidiana e para muitas tarefas específicas em quase todas as atividades humanas. [3]

Entendemos que há uma recomendação para que os conteúdos devam ser interligados, não os deixando apenas com a repetição de cálculos no desenvolvimento de exercícios. Sendo assim, a Matemática financeira pode ser relacionada com os números decimais, utilizando situações problemas que envolvam dinheiro, as funções podem auxiliar na visualização da diferença de juros simples e compostos, utilizando-se também as progressões aritmética e geométrica. Consideramos que a abordagem de conteúdos de Matemática Financeira no Ensino Médio possa contribuir com a formação matemática deste aluno, bem como capacitá-lo para entender o mundo em que vive, tornando-o mais crítico ao assistir a um noticiário, ao ingressar no mercado de trabalho, ao consumir, ao cobrar seus direitos e analisar seus deveres.

### 2.2 Análise de livros didáticos

Após analisarmos o que mostram os PCN sobre o ensino da matemática no ensino médio, resolvemos analisar alguns livros didáticos e verificamos que a maior parte deles aborda o tema com a aplicação direta de fórmulas, de maneira pouco prática e não inclusiva. A escolha dos livros a seguir baseou-se no fato de serem livros amplamente adotados no País. Nesse material didático, nota-se que os modelos matemáticos utilzados para esse assunto não são abordados nem discutidos com a profundidade necessária, o que acaba prejudicando o entendimento prático das argumentações matemáticas. Poucos livros procuram vincular o tema com o estudo de funções, análises gráficas ou estudo de sequencias, além de não problematizarem situações do cotidiano. Apresentamos a seguir a análise de alguns livros didáticos do Ensino Médio, observando-se como os tópicos da Matemática Financeira estão sendo tratados coerentemente com o que são discutidos no os Parâmetros curriculares Nacionais do Ensino Médio.

### 2.2.1 Matemática - Volume Único (Gelson Iezzi, Osvaldo Dolce, David Mauro Degenszajn e Roberto Périgo)

Nesse material observa-se que inicialmente é feita uma revisão de Razão, Proporção e Porcentagem que são conceitos relevantes do ensino fundamental e que geralmente os alunos não se recordam. Em relação a juros, apesar de não se perceber o reforço da definição, apresenta a ideia principal do significado, relacionando-o com compra a prazo e empréstimos em um banco, o que logo é aplicado em alguns exemplos e exercícios em que a única dificuldade do estudante é a simples substituição. Já em Juros Compostos, os autores inserem esse conteúdo de modo geral não demonstrando nem justificando a fórmula a aplicação do modelo, apresenta exemplos, sendo que em apenas um deles há a necessidade da aplicação e relação com logaritmos.

### 2.2.2 Matemática: Volume Único (Marcondes, Gentil e Sérgio)

Percebemos que o capítulo destinado à Matemática Comercial e Financeira é inserido cuidadosamente após o capítulo referente às progressões geométricas, pois é um dos pré-requisitos mais importantes para o entendimento desse conteúdo. Inicia o assunto revisando as porcentagens vistas no ensino fundamental. Os juros Simples tem uma abordagem muito geral e confusa, conceituado somente em um único exemplo. Apresenta exercícios resolvidos e propostos em que a única exigência do estudante é a substituição

na fórmula dada. Quanto aos Juros Compostos, achamos que o autor foi feliz, pois o define relacionando com progressão geométrica, apresentando ao aluno esta conexão e demonstrando a fórmula do montante. Os autores aplicam exercícios resolvidos em que a única exigência do estudante é a substituição na fórmula principal. O mesmo refere-se aos exercícios propostos. Os autores aconselham o uso de calculadoras, pois é fundamental no cálculo de certas expressões.

### 2.2.3 Matemática: Contexto e Aplicações - Volume Único (Luiz Roberto Dante)

O autor introduz o conteúdo apresentando comparações entre pagamento à vista ou parcelado, o que consideramos ser interessante do ponto de vista financeiro. Ele exemplifica algumas das aplicações da Matemática Comercial e Financeira como cálculo do valor de prestações, pagamento de impostos e rendimento de poupança situando o estudante no cotidiano do assunto. Quanto a revisão dos conteúdos que são requisitos ele inicia pelos números proporcionais, Problemas de porcentagem e regra de três simples. Ele ainda explora nas resoluções dos exemplos conceitos importantes como fração irredutível e a representação decimal de uma fração, mostrando ao estudante como a Matemática pode se relacionar com outros conteúdos na resolução de problemas do nosso cotidiano como o cálculo da inflação em determinado período, índice da bolsa de valores e a variação do preço do dólar. Os juros simples são trabalhados nos exemplos de duas formas distintas, usando as porcentagens ou generalizando por meio da fórmula do montante para cálculo de juros simples. No que se refere aos juros compostos, o autor faz a analogia entre os juros e as funções por intermédio de um exemplo cujo gráfico resultante é uma função linear, nos juros simples e uma variação exponencial nos juros compostos, auxiliando para o entendimento do conteúdo, pois os gráficos e tabelas quando bem abordados facilitam na visualização e interpretação do problema.

### 2.2.4 Matemática - Volume Dois (Manoel Paiva)

O autor aborda o assunto como extensão das Progressões Geométricas, talvez esse seja o motivo de se excluir do conteúdo os juros simples. O autor afirma ainda, para justificar tal exclusão, que os juros compostos são os mais frequentemente usados nas transações financeiras e demonstra a fórmula por meio de uma tabela que pode ser montada pelo aluno com o auxílio do Excel, são fornecidas as respostas para os cálculos exponenciais ao invés de sugerir que o próprio aluno poderia encontrá-los por meio da calculadora científica ou financeira. Entendemos que o autor poderia ter revisado alguns tópicos importantes do Ensino Fundamental que são pré-requisitos da Matemática Financeira e que os alunos geralmente não recordam.

Após esta análise concluímos que os livros de matemática do ensino médio ainda precisam de alguns ajustes para poder auxiliar de forma mais eficaz na aprendizagem de conteúdos que certamente irão fazer parte da vida adulta destes alunos. Baseado no exposto até o momento, seja pelo contexto histórico de inflação no Brasil, pelo material didático que circula em nossas escolas ou pela falta de preparo de alguns professores, enfatizamos a necessidade de formarmos cidadãos conscientes também quanto ao contexto financeiro no qual estão inseridos. Assim, eles poderão tomar decisões que sejam viáveis para uma vida financeira salutar. A partir do próximo capítulo, passamos a propor conteúdos e formas de abordagens que podem auxiliar na formação de um cidadão que terá consciência ao utilizar o crédito e também suas reservas financeiras.

# 3 Descrição da pesquisa

Para realização desta pesquisa, exploramos o material didático do aluno e os PCNs, documentos de orientaçao oficial do País. Esses documentos foram de fundamental referência para se construir uma coleta de dados que nos permitisse chegar a ter elementos qualitativos e qunatitativos nesse campo do conhecimento matemático que resolvemos explorar com alunos do ensino médio. Nesse sentido, com o objetivo de verificar o conhecimento e as expectativas do alunos do ensino médio quanto aos procedimentos utilizados pelos professores e as sugestões dos livros didáticos refrentes aos tópicos de matemática financeira, aplicamos um questionário para 50 alunos da 3ª série do ensino médio, sendo distribuídos da seguinte forma: 25 alunos da rede pública e 25 alunos da rede privada da região metropolitana do Recife. Não foi dada nenhuma orientação preliminar sobre o tema abordado, informamos apenas que os alunos não precisavam se identificar e que a participação era voluntária. Antes mesmo de analisarmos os resultados quantitativamente, verificamos que para a maioria dos alunos, a matemática financeira se resume à porcentagem, aos juros simples e compostos. Além disso, esses alunos entendem que um conhecimento básico de matemática financeira é de grande importância. Após esse procedimento, apresentamos o instrumento de coleta aos alunos, que era composto de tabelas questionários e gráficos de setor. A análise dos dados foi trabalhada de forma conjunta a partir das respostas dos alunos tanto da rede privada quanto da rede pública. Por fim constrúimos gráficos de coluna para representar melhor os dados no sentido de comparar as respostas dos alunos diferenciadamente quanto a rede de ensino que pertenciam. Temos consciência que a amostragem é relativamente pequena para uma pesquisa desse porte e diante do universo consderado (Região Metropolitana do Recife), apesar desse fato, esperamos contribuir com alguns dados que valorizem nosso estudo.

### 3.1 Análise e interpretação dos dados

As tabelas a seguir foram construídas a partir dos dados obtidos e foram organizados com a pesuqisa indicada nesta seção, em seguida apresentamos esses resultados em forma de gráficos para uma melhor visualização e compreensão dos mesmos.

PERGUNTA 1: O preço de uma mercadoria sofre um aumento de 20%, se dermos um desconto de 20% sobre o novo preço desta mercadoria. Podemos afirmar:

- A) ( ) Ele volta ao preço original;
- B) ( ) Ele ainda ficará com o preço maior que o original;
- C) ( x ) Ele ficará com o preço menor que o original.

| <b>PERGUNTA 1</b>                                 | $\%$ | Quant. |
|---------------------------------------------------|------|--------|
| Ele volta ao preço original                       | 56%  | 28     |
| Ele ainda ficará com o preço maior que o original | 14%  |        |
| Ele ficará com o preço menor que o original       | 30%  | 15     |

Tabela 2: Pergunta 1

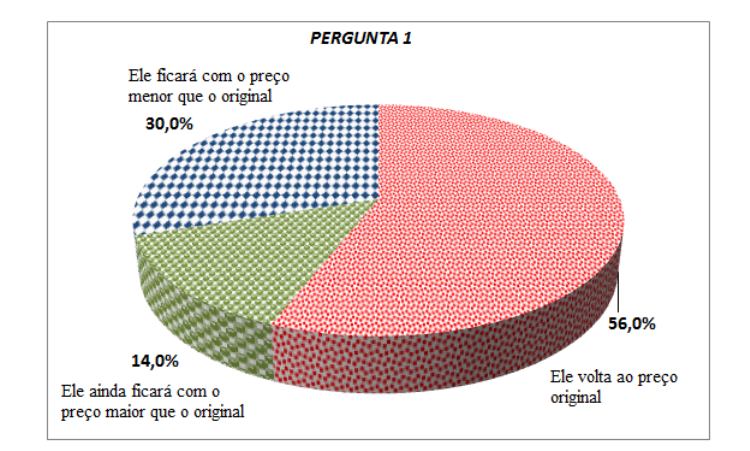

Figura 2: Pergunta 1

Verifcamos que a maioria dos alunos confundiu a variação percentual com a variação em valores reais, o que mostra que a idéia de porcetgem não foi bem trabalhada ou assimilada pela maioria dos alunos que participaram desta pesquisa.

PERGUNTA 2: Dois aumentos consecutivos de 10% equivale a um único aumento de: A) ( ) 20%

### B) ( x ) Mais de 20%

### C) ( ) Menos de 20%

### Tabela 3: Pergunta 2

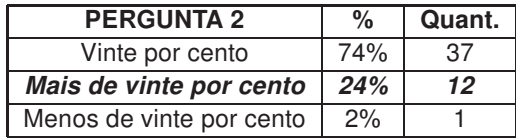

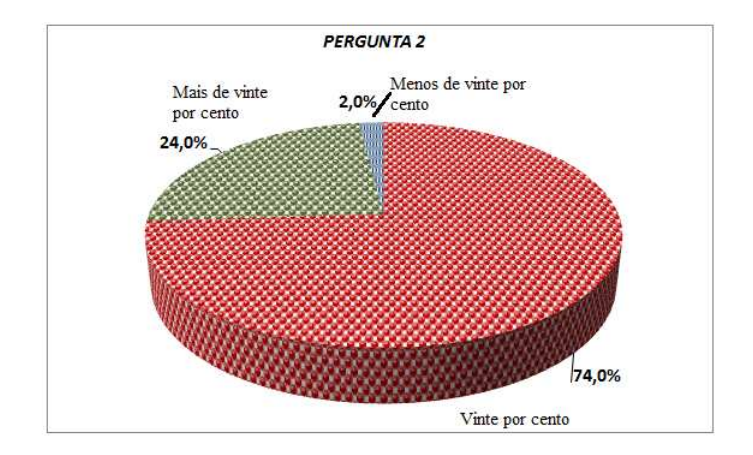

Figura 3: Pergunta 2

Mais uma vez fica clara a dificuldade em diferenciar a variação percentual e a variação real em relação ao preço de certo produto.

PERGUNTA 3: Quanto ao ensino da matemática financeira no ensino médio:

- A) ( ) Você acha que poderá ser útil na sua vida pessoal ?
- B) ( ) Não faz a menor diferença.

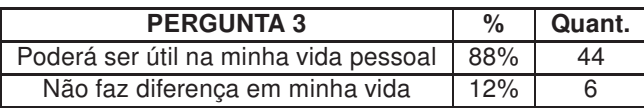

Tabela 4: Pergunta 3

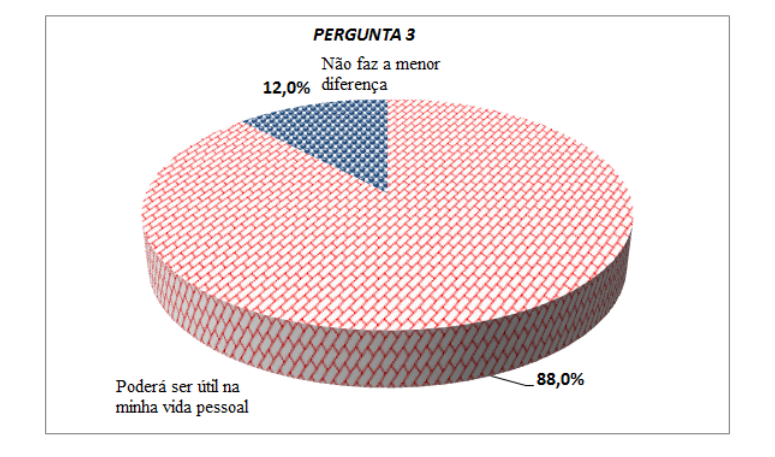

Figura 4: Pergunta 3

Este item mostra que a grande maioria dos alunos sabe a importância da matemática financeira, apesar das dificuldades apresentadas.

PERGUNTA 4: Como você se sente em relação aos conteúdos de matemática financeira no ensino médio?

A) ( ) Bem preparado.

B) ( ) Preparado.

C) ( ) Mal preparado.

Com esta pergunta constatamos que a maioria dos alunos têm consciência do seu pouco preparo nesta área.

Tabela 5: Pergunta 4

| <b>PERGUNTA 4</b> | %     | Quant. |
|-------------------|-------|--------|
| Bem preparado.    | $6\%$ | з      |
| Preparado         | 26%   | 13     |
| Mal Preparado     | 68%   |        |

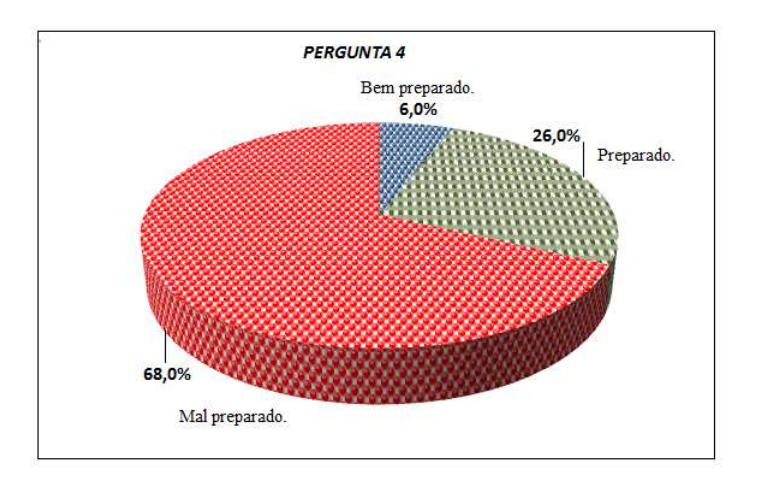

Figura 5: Pergunta 4

Fizemos também um estudo comparativo entre as respostas dos alunos da rede pública e privada e como podemos observar a deficiência em matemática financeira está presente em ambas as redes de ensino.

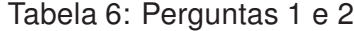

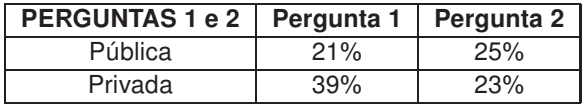

Perceba que o número de anulos que acertaram as perguntas e 1 e 2 tanto na rede privada quanto na pública não apresentam diferença significativa, sugerindo que o problema não se restringe a uma determinada rede de ensino.

Por tudo que foi pesquisado e exposto até o momento apresentamos este trabalho como subsídio para uma nova abordagem da matemática financeira.

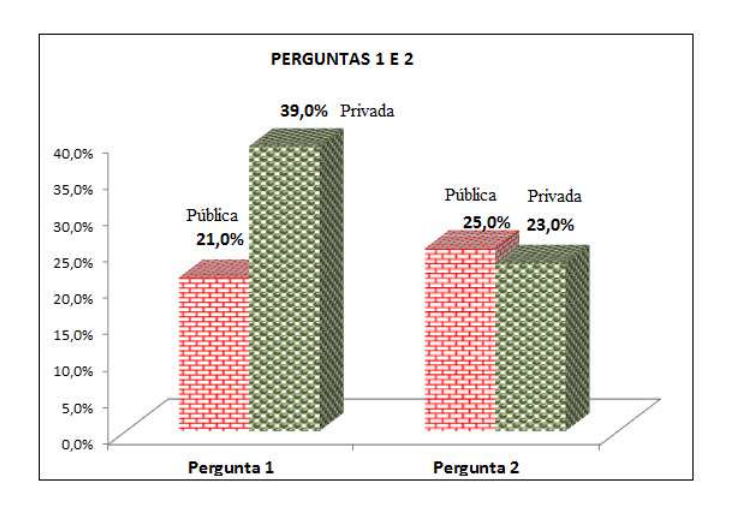

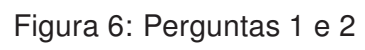

Tabela 7: Pergunta 3

| <b>PERGUNTAS 3</b>                    |     | Pública   Privada |
|---------------------------------------|-----|-------------------|
| Poderá ser útil na minha vida pessoal | 80% | 96%               |
| Não faz a menor diferenca             | 20% | 4%                |

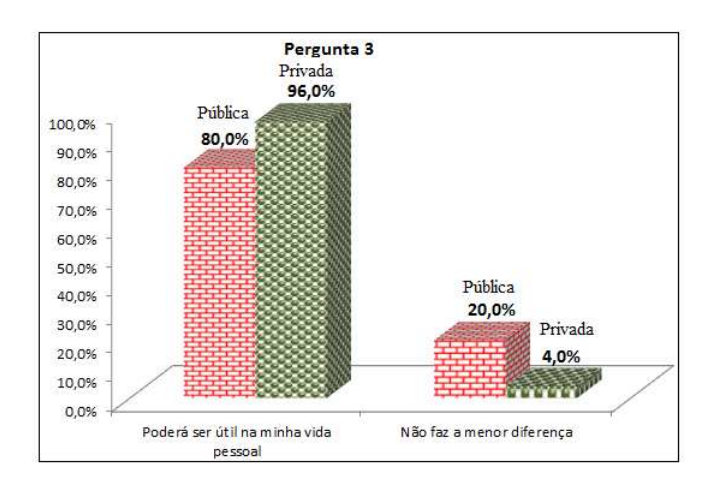

Figura 7: Pergunta 3

# 4 Proposta pedagógica para abordagem da matemática financeira no ensino médio

Antes de começarmos este capítulo gostaríamos de sugerir que antes fosse feita uma revisão de porcentagem regra de três, progressão arítmética e progressão geométrica para facilitar o entendimento do mesmo. Os juros são a remuneração do capital emprestado, uma vez que quem possui recursos pode utilizá-lo na compra de bens de consumo ou serviço, na aquisição de bens de produção, na compra de imóveis para uso próprio, aluguel ou venda futura, pode emprestá-lo a terceiros ou ainda deixa-lo depositado para atender a eventualidades futuras ou a espera de melhores oportunidades para sua utilização. O capital pode ser utilizado de várias formas, no entanto ao se dispor a emprestá-lo, deve-se avaliar a taxa de remuneração para seus recursos diante dos fatores a seguir, o que de certa forma justifica a cobrança dos juros de forma não abusiva.

• Risco: A probabilidade do tomador do empréstimo não efetuar os pagamentos combinados;

• Despesas: Todas as despesas operacionais, contratuais e tributárias;

• Inflação: Índice de desvalorização do poder aquisitivo da moeda previsto para o período do empréstimo;

• Ganho: Fixado em função das demais oportunidades de investimento.

### 4.1 A capitalização simples

Antes de definirmos a capitalização simples devemos entender que matematicamente a taxa de juros é a razão entre os juros recebidos (ou pagos) no final de um certo período de tempo e o capital inicialmente aplicado (ou emprestado), isto é:

Em que 
$$
i
$$
 é a taxa de juros,  $j$  é o valor dos juros e  $C$  é o capital inicial (também chamado de principal, valor atual ou valor presente)

 $i =$ j  $\mathcal{C}_{0}^{(n)}$ 

#### Exemplo 1:

Qual a taxa de juros cobrada num empréstimo de R\$ 800,00 a ser resgatado por R\$ 1.000,00?

Dados: Capital inicial = R\$ 800,00

Juros = R\$ 1.000,00 - R\$ 800,00 = R\$ 200,00

Taxa de juros = ?

Solução:

$$
i = \frac{j}{C} = \frac{200}{800} = 0, 25 = 25\%
$$

Segundo Vieira [16], capitalização simples é aquela em que a taxa de juros incide somente sobre o capital inicial; não incide, pois, sobre os juros acumulados. Neste regime de capitalização a taxa varia linearmente em função do tempo, ou seja, se quisermos converter a taxa diária em mensal basta multiplicarmos a taxa diária por 30. A fórmula matemática que permite calcular o valor dos juros na capitalização simples é:

$$
j = C \times i \times t
$$

Onde  $i$  é o valor dos juros e  $C$  é o capital inicial,  $i$  é a taxa de juros (aqui expressa em sua forma decimal) e  $t \neq 0$  prazo.

#### Exemplo 2:

Qual o valor dos juros simples correspondente a um empréstimo de R\$ 5.000,00 pelo prazo de 2 anos cobrado a uma taxa mensal de 3% ao mês ?

**Dados:** Capital inicial =  $R$$  5.000,00

 $Juros = ?$ Taxa de juros =  $3\%$ =0,03  $Tempo = 2 anos = 24 meses$ 

Solução:

 $5.000, 00 \times 0, 03 \times 24 = R$3.600, 00$ 

Observe que ao invés de termos transformado o tempo de 2 anos para 24 meses, poderíamos transformar a taxa mensal em anual, isto é 3% a.m. =  $12 \times 3\%$  = 36% a.a. Esta mudança na taxa multiplicando por 12 meses só foi realizada desta forma porque a capitalização é simples.

Cálculo do montante ou valor futuro. O montante, que iremos indicar por  $M$ , é igual a soma do capital inicial  $(C)$  mais os juros  $(J)$  referente ao período da aplicação, assim temos:

> $M = C + J$  $M = C + C \times i \times t$ , visto que:  $J = C \times i \times t$  $M = C \times (1 + i \times t)$

#### Exemplo 3:

Calcular o montante da aplicação de um capital de R\$ 6.000,00 pelo prazo de 10 meses, à taxa mensal de 4% a.m. segundo o regime de juros simples.

**Dados:** Capital inicial =  $R$6.000,00$ 

 $Juros = ?$ Taxa de juros =  $4\%$ =0,04 Tempo = 10 meses

### Solução:

 $M = 6.000, 00 \times (1 + 0, 03 \times 10) = 6.000, 00 \times 1, 4 = R\$  8.400, 00

### Cálculo do capital inicial ou valor presente.

#### Exemplo 4:

Determinar o valor atual de um título que deverá ser resgatado daqui a 4 meses por R\$ 12.000,00, sendo a taxa aplicada de 5% ao mês

Dados: Valor atual = ?

Montante = R\$ 12.000,00 Taxa de juros =  $5\%$ =0,05 Tempo = 4 meses

Solução:

$$
C = \frac{12.000,00}{(1+0,05\times4)} = \frac{12.000,00}{(1+0,2)} = R\$10.000,00
$$

### 4.2 A capitalização composta

Capitalização composta é aquela em que a taxa de juros incide sobre o capital inicial, acrescido dos juros acumulados até o período anterior.

O conceito de montante é o mesmo definido para capitalização simples, ou seja, é a soma do capital aplicado ou devido mais o valor dos juros correspondentes ao prazo da aplicação ou da dívida, a simbologia também é a mesma utilizada anteriormente.

Como a dedução da fórmula do montante para um único pagamento é um pouco mais complexa do que o caso já visto na capitalização simples, iremos considerar o problema a seguir e, a partir da sua resolução, "construiremos" a fórmula procurada.[20]

#### Exemplo 5:

Determine o montante gerado por um capital de R\$ 1.000,00, aplicado à taxa mensal de 4%, durante 5 meses. Utilizando o regime de juros compostos.[21]

**Dados:** Capital inicial =  $R$$  1.000,00 Montante  $= ?$ Taxa de juros mensal =  $4\%$  = 0,04 Tempo = 5 meses

Solução: Como ainda não conhecemos uma fórmula para a solução fácil e rápida desse problema, e sabendo que a taxa de juros para cada período unitário incide sobre o capital inicial mais os juros acumulados, calculemos o montante da forma mais primária possível. Observe que o quadro a seguir permite visualizar mais claramente o cálculo do montante mês a mês:

| t             | $C_{t}$      | $J_t$                                 | $M_{\rm \star}$ |
|---------------|--------------|---------------------------------------|-----------------|
|               | R\$ 1.000,00 | $R$1.000, 00 \times 0, 04 = R$40, 00$ | R\$1.040,00     |
| $\mathcal{P}$ | R\$ 1.040,00 | $R$1.040, 00 \times 0, 04 = R$41, 60$ | R\$1.081,60     |
| $\mathbf{3}$  | R\$ 1.081,60 | $R$1.081,60 \times 0,04 = R$43,20$    | R\$1.124,86     |
| 4             | R\$ 1.124,86 | $R$1.124, 86 \times 0, 04 = R$45, 00$ | 1.169,86        |
| -5            | R\$ 1.169,86 | $R$1.169, 86 \times 0, 04 = R$46, 79$ | R\$ 1.216,65    |

Tabela 8: Cálculo do montante mensal

Onde:

$$
(t) = \text{tempo em meses}
$$

$$
(C_t) = \text{Capital no início do mês } t
$$

- $(J_t)$  = Juros correspondente ao mês t
- $(M_t)$  = Montante no final do mês t

Observe que o montante no final de cada mês constitui-se no capital inicial do mês seguinte, entretanto esta forma é extremamente trabalhosa, mas permite ao aluno compreender de forma sitemática o passo a passo do processo. No entanto, vamos deduzir uma fórmula que permita um calculo mais fácil e rápido, partindo do desenvolvimento anterior.

No mês 0:

 $M_0 = 1.000, 00$ 

No mês 1:

$$
M_1 = 1.000, 00 + 0, 04 \times 1.000, 00 = 1.000, 00 \times (1 + 0, 04) = 1.000, 00 \times (1, 04)^{1}
$$

No mês 2:

 $M_2 = 1.000, 00 \times (1, 04) + 0, 04 \times 1.000, 00 \times (1, 04) = 1.000, 00 \times (1, 04) \times (1 + 0, 04) =$  $1.000, 00 \times (1, 04)^2$ 

#### No mês 3:

 $M_3 = 1.000, 00 \times (1,04)^2 + 0, 04 \times 1.000, 00 \times (1,04)^2 = 1.000, 00 \times (1,04)^2 \times (1+0,04) =$  $1.000, 00 \times (1, 04)^3$ 

### No mês 4:

 $M_4 = 1.000, 00 \times (1, 04)^3 + 0, 04 \times 1.000, 00 \times (1, 04)^3 = 1.000, 00 \times (1, 04)^3 \times (1 + 0, 04) =$  $1.000, 00 \times (1, 04)^4$ 

#### No mês 5:

 $M_5 = 1.000, 00 \times (1, 04)^4 + 0, 04 \times 1.000, 00 \times (1, 04)^4 = 1.000, 00 \times (1, 04)^4 \times (1 + 0, 04) =$  $1.000, 00 \times (1, 04)^5$ 

O montante no final do quinto mês é dado pela expressão:

$$
M_5 = 1000, 00 \times (1, 04)^5
$$
, ou seja,1000, 00 × 1,21665 =  $R$1.216, 65$ ,

o que confere com o valor obtido anteriormente. Substituindo cada número da expressão

$$
M_5 = 1000, 00 \times (1, 04)^5
$$

pelo seu símbolo correspondente teremos:

$$
M = C(1+i)^t.
$$

Esta fórmula também pode ser obtida através da soma dos termos de uma progressão geométrica finita, como ser visto no apêndice B.

### Exemplo 6:

Calcule o montante de uma aplicação de R\$ 10.000,00 pelo prazo de 6 meses, à taxa de 3% ao mês.

**Dados:** Capital inicial =  $R$$  10.000,00

Taxa de juros =  $3\%$  ao mês =  $0.03$ 

Tempo = 6 meses

Montante  $= 2$ 

### Solução:

$$
10.000 \times (1 + 0.03)^6 = 10.000 \times (1.03)^6 = R\$11.940, 50
$$

Também podemos calcular o valor atual, isto é o capital inicial partindo da fórmula  $M = C \times (1+i)^t$ , isolando o capital inicial nesta equação teremos:

$$
C = \frac{M}{(1+i)^t}
$$

### Exemplo 7:

No final de 3 meses, André deverá efetuar um pagamento de R\$ 2.000,00 referente ao valor de um empréstimo contraído hoje, mais os juros devidos, correspondentes a uma taxa de 4% ao mês. Pergunta-se: Qual o valor do empréstimo?

**Dados:** Capital inicial = ?

Taxa de juros =  $4\%$  ao mês =  $0,04$ 

Tempo = 3 meses

Montante = R\$ 2.000,00

Solução:

$$
C = \frac{2.000}{(1+0,04)^3} = \frac{2.000}{1,125} = R\$1.177,78
$$

### 4.3 Análise comparativa entre os juros simples e os juros compostos

Para facilitar o entendimento vamos admitir que dois capitais de R\$ 1.000,00 sejam aplicados a uma taxa mensal de 10% , um em regime de juros simples e outro em regime de juros compostos. Os montantes produzidos pelos respectivos capitais, no final do mês, durante 10 meses, são reproduzidos na tabela 4 e no gráfico 2. Com esta breve análise verificamos que após o 1º mês a diferença entre os montantes se acentua cada vez mais, valendo salientar que a sequência de montantes nos juros simples formam os termos de uma progressão aritmética crescente de razão  $r = C \times i$ , no caso teremos  $r = 1000 \times 0, 1 = 1000 \times 0$ 100, sendo seu crescimento linear dado pela função:

 $M_S = C \times (1+i \times t)$ , neste caso específico podemos escrever  $M_S = 1000 \times (1+0, 1 \times t)$ , da mesma forma a sequência formada pelos montantes dos juros compostos mês a mês forma uma progressão geométrica de razão  $q = (1 + i)$ , neste caso teremos  $q = (1 + 0, 1) = 1, 1$ e seu crescimento se dá forma exponencial pela função  $M_C = C \times (1+i)^t$ , que no nosso exemplo pode ser escrito como  $M_C = 1.000 \times (1, 1)^t$ .

| Tempo | <b>Juros simples</b> | Juros compostos |
|-------|----------------------|-----------------|
|       | R\$ 1.000,00         | R\$ 1.000,00    |
|       | R\$ 1.100,00         | R\$ 1.100,00    |
| 2     | R\$ 1.200,00         | R\$1.210,00     |
| 3     | R\$ 1.300,00         | R\$1.331,00     |
|       | R\$ 1.400,00         | R\$ 1.464,10    |
| 5     | R\$ 1.500,00         | R\$ 1.610,51    |

Tabela 9: Comparativo entre juros simples e compostos

### 4.4 Equivalência de taxas

Dizemos que duas ou mais taxas referenciadas a períodos unitários distintos são equivalentes quando produzem o mesmo montante no final de determinado tempo, pela aplicação de um mesmo capital. Como na prática a taxa que se tem e a que se quer são as mais variadas possíveis, iremos apresentar uma fórmula que possa resolver este problema de determinar taxas equivalentes na capitalização composta.

Considere:

 $i_q = {\rm{Taxa}}$  para o prazo que quero

- $i_t$  = Taxa para o prazo que tenho
- $q =$ Prazo que quero
- $t =$ Prazo que tenho

$$
C \times (1 + i_q)^t = C \times (1 + i_t)^q
$$

Onde os expoentes indicam que t unidades de tempo a uma taxa  $q$  equivalem a  $q$  unidades de tempo numa taxa  $t$ .

$$
\sqrt[t]{(1+i_q)^t} = \sqrt[t]{(1+i_t)^q}
$$

$$
1 + i_q = (1+i_t)^{q/t}
$$

$$
i_q = (1+i_t)^{q/t} - 1
$$

### Exemplo 8:

Determine a taxa para 183 dias, equivalente a uma taxa anual de 65%.

#### Dados:

- $i_q$  = Taxa para o prazo que quero ?
- $i_t$  = Taxa para o prazo que tenho = 65%=0,65
- $q =$  Prazo que quero = 183 dias
- $t =$  Prazo que tenho 1 ano = 360 dias (ano comercial)

Solução: 
$$
i_q = (1 + 0, 65)^{\frac{183}{360}} - 1 = (1, 65)^{0,5083} - 1 = 0,2899 = 28,99\%
$$

O caso mais comum no cálculo de taxas equivalentes é quando a transformação envolve taxa mensal e anual, neste caso a fórmula geral pode ser escrita:

$$
C \times (1 + i_a)^1 = C \times (1 + i_m)^{12},
$$

Onde os expoentes indicam que 12 meses equivale a 1 ano.

 $i_a=(1+i_m)^{12}-1$  , para determinar a taxa anual, conhecida a taxa mensal.  $i_m=(\sqrt[12]{1+i_a})-1=(1+i_a)^{\frac{1}{12}}-1$ , para determinar a taxa mensal, conhecida a taxa anual.

#### Exemplo 9:

Determine a taxa anual equivalente a uma taxa de 2% ao mês.

**Dados:**  $i_a$  = Taxa anual = ?  $i_m$  = Taxa mensal = 2% = 0,02

Solução:  $i_a = (1 + 0.02)^{12} - 1 = (1.02)^{12} - 1 = 1,2682 - 1 = 0,2682 = 26,82\%$ 

### 4.5 Descontos

Veremos que assim como existem os juros simples e composto também podemos trabalhar com os descontos simples e desconto composto, valendo salientar que na hora de conceder um empréstimo o banco utiliza o juros composto e no momento de realizar um desconto ele utiliza o desconto simples, garantindo assim uma maior margem de lucro.

### 4.5.1 Desconto simples (bancário ou comercial)

Desconto simples  $(D)$  é aquele em que a taxa de desconto incide sempre sobre o montante, muito realizado para o desconto de duplicatas pelos bancos, sendo por esta razão também chamado de desconto comercial ou bancário. É obtido multiplicando-se o valor do resgate do título, montante ou valor futuro,  $(M)$ , pela taxa de desconto  $(d)$  e pelo prazo a decorrer até o vencimento  $(n)$ , matematicamente podemos escrever:

$$
D=M\times d\times n
$$

Para obtermos o valor presente  $(P)$  ou valor descontado, basta subtrair o valor do desconto de valor futuro (ou montante):  $P = M - D$ 

#### Exemplo 10:

Qual o valor do desconto simples de um título de R\$ 2.000,00, com vencimento para 90 dias, à taxa de 2,5% ao mês ?

**Dados:** Montante =  $R$ 2.000,00$ 

Desconto = ?

 $Taxa = 2,5% = 0,025$ 

 $Tempo = 90$  dias  $= 3$  meses

Solução:

 $2.000, 00 \times 0, 025 \times 3 = R$150, 00$ 

### 4.5.2 Desconto composto

O desconto composto é aquele em que a taxa de desconto incide sobre o montante, deduzido dos descontos acumulados até o período imediatamente anterior, assim como os juros composto ele é obtido através de cálculo exponencial e de forma análoga ao que já foi feito é fácil verificar que

$$
C = M \times (1 - d)^n
$$

#### Exemplo 11:

Uma duplicata no valor de R\$ 28.800,00, com 120 dias para o seu vencimento, é descontada a uma taxa de 2,5% ao mês, indique o valor líquido creditado na conta e o valor do desconto concedido, usando o regime de desconto composto.

Dados: Desconto = ? Valor creditado? Taxa de juros =  $2.5\%$  ao mês =  $0.025$ Prazo=  $120$  dias = 4 meses Valor do resgate = R\$ 28.800,00

**Solução:**  $C = 28.800, 00 \times (1 - 0.025)^4 = R$26.026, 21$ . Valor creditado Desconto =  $28.800, 00 - 26.026, 21 = R$2.773, 79$ . Desconto concedido

### 4.6 Séries de pagamentos e depósitos constantes

Agora iremos tratar dois problemas bem usuais no nosso cotidiano, ou seja, considere que tenhamos comprado um objeto financiado e gostaríamos de saber qual o valor de cada parcela, sendo conhecida a quantidade de parcelas e a taxa de juros cobrada, ou ainda queremos depositar mensalmente uma quantia e desejamos saber depois de quanto tempo teremos uma determinada quantia estipulada, sabendo também a que taxa este capital foi aplicado. Para facilitar o nosso entendimento vamos inicialmente entender o que é um fluxo de caixa.

### 4.6.1 Fluxo de caixa

Um fluxo de caixa pode ser entendido com uma sucessão de recebimentos ou de pagamentos, em dinheiro, previstos para determinado período de tempo. Com objetivo de facilitar nosso entendimento acerca dos problemas a serem apresentados posteriormente iremos utilizar a representação gráfica de um fluxo de caixa, como mostra o exemplo a seguir:

Exemplo 12: Um banco concede um empréstimo de R\$ 40.000,00 a um cliente, para pagamento em 6 prestações mensais iguais a R\$ 9.000,00 cada uma, represente graficamente o fluxo de caixa.

Solução: Do ponto de vista do banco há uma saída inicial de caixa no valor total de R\$ 40.000,00 e a entrada de 6 parcelas de R\$ 9.000,00. Sendo cada uma nos meses seguintes.

Veja esta representação na figura 3, a seguir:

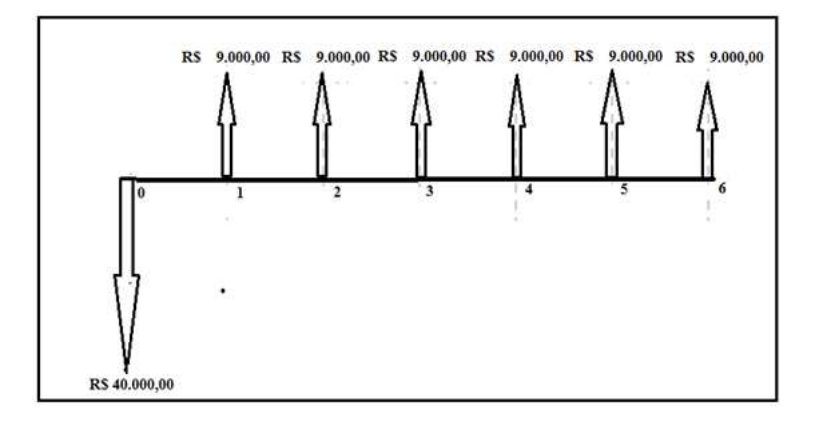

Figura 8: Representação do Caixa do ponto de vista do banco

Já Do ponto de vista do cliente a representação gráfica do fluxo de caixa fica de acordo com a Figura 4

Observe que neste caso houve uma entrada inicial de caixa no valor de R\$ 40.000,00 e haverão 6 saídas mensais de R\$ 9.000,00 cada uma.

### 4.6.2 Sequencias uniformes de pagamento

Considere um valor financiado  $V$  que deve ser pago em prestações iguais de valor  $R$ nas datas  $1, 2, 3, \ldots, n$ . Suponha ainda que a taxa de financiamento em regime de juros compostos seja i por período de tempo. Chamamos estes valores de sequência uniforme de pagamentos, mostraremos a seguir o fluxo de caixa do ponto de vista do cliente

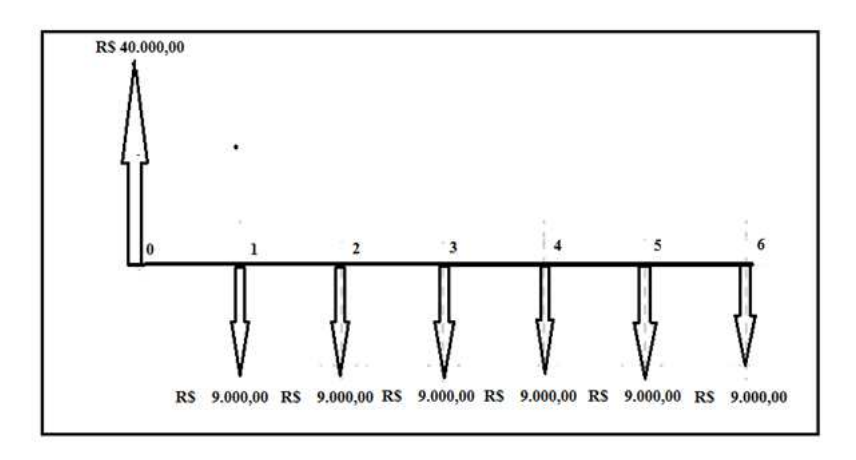

Figura 9: Representação do Caixa do ponto de vista do cliente

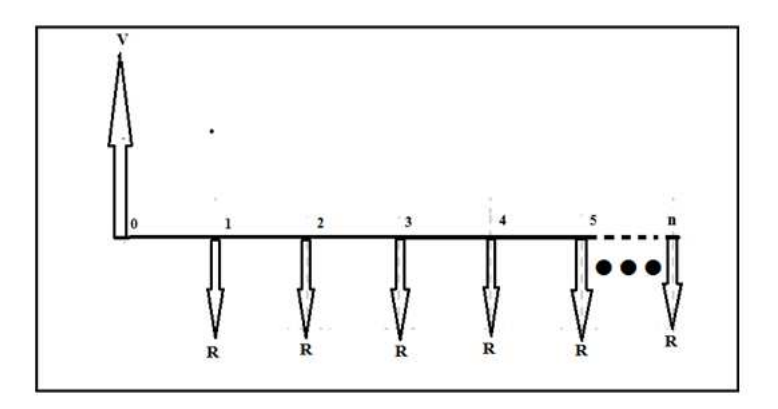

Figura 10: Sequência uniforme de pagamentos

Observando o fluxo de caixa, do ponto de vista do cliente, podemos indicar o valor atual das prestações, representado por  $V$ , à taxa  $i$  como:

$$
V = \frac{R}{(1+i)^1} + \frac{R}{(1+i)^2} + \frac{R}{(1+i)^3} + \dots + \frac{R}{(1+i)^n}.
$$

O 2 $\textdegree$  membro desta igualdade é a soma de uma progressão geométrica finita de  $n$ termos, razão  $q=\frac{1}{(1+1)^2}$  $\frac{1}{(1+i)}$  e primeiro termo igual a  $\frac{R}{1+i}.$  Por este fato ao aplicarmos a fórmula

$$
S = a_1 + a_2 + a_3 + \dots + a_n = \frac{a_1(q^n - 1)}{q - 1}
$$

e realizarmos algumas simplificações algébricas chegamos a:

$$
V = R \times \frac{(1+i)^n - 1}{(1+i)^n \times i}.
$$

Onde: V é o valor total a ser pago,  $R$  é o valor de cada parcela,  $i$  é a taxa de juros e  $n$  é o número de parcelas .

Exemplo 13: Paulo conseguiu um empréstimo para compra de um carro semi-novo, sabendo que o pagamento deve ser feito em 12 parcelas mensais de R\$ 1.400,00, cada uma, com a  $1<sup>a</sup>$  a vencer um mês após concedido o empréstimo e que a taxa de juros compostos é de 3% ao mês indique qual o valor financiado.

**Dados:**  $R =$  Parcelas =  $R$$  1.400.00

 $i = taxa = 3.0 a.m. = 0.03$ 

 $V =$  Valor financiado = ?

n = Prazo = 12 parcelas mensais.

Solução:  $V = 1.400, 00. \frac{(1+0.03)^{12}-1}{(1+0.03)^{12}.0.03} = R$13.935, 61$ 

Exemplo 14: Uma determinada loja vende um notebook à vista por R\$ 1.200,00 ou financia este valor, sem entrada, em 5 parcelas mensais com taxa de juros de 2,5% ao mês, indique qual o valor de cada parcela?

Dados:  $R =$  Parcelas = ? i=taxa= 2,5 a.m. =0,025  $V =$  Valor financiado = R\$ 1.200,00 n = Prazo = 5 parcelas mensais. Solução: 1.200, 00 =  $R.\frac{(1+0.025)^5-1}{(1+0.025)^5-0.025}$  $(1+0.025)^5.0.025$  $1.200, 00 = R.4, 645828$ R=R\$ 258,30

### 4.6.3 Montante de uma sequência uniforme de depósitos

Suponha que uma pessoa deposita mensalmente certa quantia  $R$  numa caderneta de poupança, corrigida mensalmente por uma taxa  $i$ , quanto esta pessoa terá ao fim de  $n$ depósitos?

Vejamos o seguinte:

$$
M = R \times (1+i)^{(n-1)} + R \times (1+i)^{(n-2)} + R \times (1+i)^{(n-3)} + \dots + R
$$

Observe que o 2<sup>°</sup> membro desta igualdade é a soma de uma progressão geométrica finita de n termos, razão  $q = \frac{1}{(1+1)^2}$  $\frac{1}{(1+i)}$  e primeiro termo igual a  $R\times (1+i)^{(n-1)},$  por este fato ao aplicarmos a fórmula da soma de uma progressão geométrica finita e realizarmos algumas simplificações algébricas chegamos a:

$$
M = R \times \frac{(1+i)^n - 1}{i}.
$$

Exemplo 15: Uma pessoa deposita mensalmente R\$ 600,00 em uma caderneta de poupança que rende mensalmente 1,5%. Qual será o seu montante imediatamente após o 30<sup>°</sup> depósito?

Dados: Parcelas = R\$ 600,00

Montante  $=$  ?

Taxa de juros =  $1,5\%$  ao mês =  $0,015$ 

Depósitos = 30 meses

Solução:

$$
M = 600, 00 \times \frac{(1+0, 015)^{30} - 1}{0,015} = R\$22.523, 21
$$

### 4.7 Tomada de decisão usando a Matemática financeira

Atualmente é muito comum a pergunta: "Você deseja parcelar?", da mesma forma, a resposta comum deveria ser: "Depende: tem desconto para pagamento à vista?", de uma maneira geral para o consumidor, qual é a melhor opção? É claro que, se ele não dispõe no momento da quantia necessária para o pagamento à vista, não há o que discutir. Mas, mesmo que ele disponha do dinheiro para comprar à vista, pode ser que ele prefira investir esse dinheiro e fazer a compra a prazo, a decisão nem sempre é a mesma para todos.

#### DECISÃO 1: IPVA a vista ou parcelado?

No site do Detran-PE [18] encontramos os dados para criar a seguinte situação: Adquiri um veículo novo em 2 de março (data de emissão da nota fiscal), por R\$ 36.000,00. Irei pagar  $36.000 \times \frac{10}{12} \times 2,5\% = R\$  750, 00. De IPVA.

Tenho duas opções para pagar esta dívida:

Opção 1 Pagar à vista (R\$ 750,00) com desconto de 5%, isto é, R\$ 37,50 de desconto ou Opção 2 Pagar em 3 vezes de R\$ 250,00

. Na opção (2) vou pagar R\$ 250,00 à vista, R\$ 250,00 daqui a 1 mês e R\$ 250,00 daqui a 2 meses. Desta forma eu tenho R\$ 500,00 para investir no primeiro mês, e R\$ 250,00 acrescido dos juros obtido pelo investimento dos R\$ 500,00 para investir no segundo mês. A partir de que taxa deveria ser interessante fazer o pagamento parcelado? Supondo que as taxas e impostos irão consumir cerca de 28,75% do lucro obtido com este rendimento, isto é, ficarei apenas com 71,25% do rendimento.

 $71, 25 \times (i\% \times 500 + i\% \times 250 + (i\% \times 500) \times i\%) = 37, 50$ . Ao resolvermos esta equação encontramos  $i = 1,6\%$ .

Assim o parcelamento só é interessante se encontrarmos um investimento superior a  $1,6\%$  ao mês. Analisando a planilha de investimento de qualquer banco vemos que nenhum investimento proporciona este retorno com apenas 2 meses de aplicação, desta forma o pagamento a vista será mais interessante.

#### DECISÃO 2: Comprar à vista ou parcelado?

Comprar à vista é sempre melhor? Geralmente sim, sempre que o desconto superar o custo de oportunidade líquido (já descontado os impostos).

Imaginemos a seguinte situação: Tenho o dinheiro para pagar o produto à vista, decido pagar à prazo e coloco este dinheiro em um investimento no banco. No primeiro mês ele rende juros e então retiro do total o valor da parcela e pago a primeira prestação e assim procedo até que no último mês pago a última parcela e ainda sobra algum valor no banco. Isto é possível? A taxa que permite simular o que foi descrito representa os juros totais e taxas de uma compra parcelada e é chamada de Custo Efetivo Total (CET).

Se a taxa do investimento no banco for maior que o CET: Neste caso seria melhor colocar o dinheiro no banco e ir retirando cada parcela na hora do pagamento.

Se a taxa de investimento no banco for menor que o CET : Agora o melhor é comprar à vista, pois se colocar o dinheiro no banco rendendo menos que o CET no final não teremos dinheiro suficiente para pagar todas as parcelas.

Sendo assim, se você tem condições de pagar à vista, fica claro que só vale a pena pagar a prazo se você tiver no banco um investimento que remunere o seu dinheiro a uma taxa de juros superior a CET, o problema é encontrar um investimento que ofereça esta condição.

Como saber o valor do CET?

O banco, loja ou financeira é obrigado a informar o CET, é um direito nosso!

O CET é o mesmo que taxa de juros?

Não, ao falar em taxa de juros nos parcelamentos muitos bancos, lojistas e financeiras não colocavam nas parcelas todos os valores necessários para fazer o parcelamento como: IOF (Imposto sob operações financeiras) , cadastro, seguro, etc.. Assim as parcelas eram menores do que apareciam no boleto e a taxa de juros era inferior a realidade. Para acabar com isto o Banco Central publicou uma resolução ( RESOLUCAO 3.517 ) que diz que deve ser informado o CET nos parcelamentos incluindo TODAS as taxas.

De maneira geral antes de fazer uma compra a prazo sugerimos que se analisem três informações:

### 1º Custo Efetivo Total (CET)

Já vimos que é muito importante saber quanto estará custando em porcentagem uma compra a prazo. Com isto podemos confrontar com o valor que rende um investimento no banco e certificar quanto estamos pagando a mais com esta modalidade de pagamento.

### 2º Relação entre o preço a prazo e o preço à vista ( $\overline{R_{PV}}$ )

Assim teremos uma ideia sobre quanto estamos pagando a mais por um produto comprando a prazo.

$$
R_{PV} = \frac{Np \times Vp}{(Pv)} - 1
$$

Onde:  $Np = N$ úmero de pareclas.

 $V p =$  Valor das parcelas.

 $Pv =$ Preco à vista

A relação entre o preço e o prazo à vista, em porcentagem, será quanto estamos pagando a mais pelo produto parcelado.

### 3º Tempo de espera para comprar à vista  $(T_{e})^{\dagger}$

Quando pensamos em comprar algo parcelado significa que temos capacidade de pagar as parcelas, e se não comprássemos o produto agora e separássemos as parcelas a cada mês poderíamos pagar à vista. Quanto tempo teríamos que esperar?

$$
T_e = \frac{Pv}{Vp} + 1
$$

Este é o número de meses que teremos que esperar para comprar o produto à vista, desde que aplicassemos este valor em algum investimento para não perdemos o poder de compra devido à inflação.

Os dados a seguir foram extraído de um folheto de determinada loja na cidade do Recife, em circulação no dia 1º de julho de 2013 [20].

Exemplo: Compra de um celular Samsung F210, preço à vista de R\$649,00 ou 14 parcelas de R\$64,90, sabendo-se que CET = 4,84% ao mês / 76,3% ao ano;

Cálculos: Relação (a prazo/à vista) = 40% a mais; isto indica que estaremos pagando 40% a mais no preço do celular.

Tempo de espera para comprar à vista  $(649/64, 90)$  = 10 meses.

### 4.8 Matemática financeira com Excel

Agora, iremos apresentar uma proposta de trabalho para enriquecer o ensino da matemática financeira, no ensino médio, pois além de podermos utilizar calculadoras científicas, poderemos também fazer uso de uma planilha eletrônica para resolver os problemas relacionados com a matemática financeira. Nosso principal objetivo neste capítulo é suprir uma lacuna no que diz respeito a material didático compatível com esse nível de ensino. Para tanto, poderíamos utilizar as funções já prontas que o sistema dispõe. No entanto, achamos melhor construir planilhas com funções básicas, nas quais a própria construção já apresenta uma aprendizagem a mais.

Para tal, usamos o Microsoft Excel 2010 que simula uma folha de cálculo distribuida em linhas nomeadas com números naturais e colunas nomeadas com letras. O encontro de um linha com uma coluna é chamada de célula, é nesta célula que colocamos datas, numeros, textos, fórmulas que irão realizar os cálculos ou contagens indicadas.

Como dissemos anteriormente as células são as intersecções entre linhas e colunas sendo assim a célula que está na linha 1 e coluna  $A$  é chamada de célula  $A1$ , de forma análoga todas as células representam pares ordenados definidos pelo número da linha e letra da coluna.

#### Juros simples com planilha eletrônica:

Uma grande praticidade de usar planilhas eletrônicas é que após construirmos determinada planilha para um problema não precisaremos mais construí-la novamente para outro problema similar, bastando apenas modificar os valores que o resultado será obtido automaticamente.

Exemplo 16: Ana faz um empréstimo a juros simples no valor de R\$ 1.250,57 a uma taxa mensal de 5,76% no prazo de 10 meses. Determine o valor dos juros pago e também o montante.

**Dados:** Capital inicial =  $R$$  1.250,57  $Juros = ?$ Montante = ? Tempo = 10 meses Taxa de juros = 5,76% ao mês = 0,057

Solução: Sempre que pricisarmos digitar uma fórmula no Excel devemos iniciar com o sinal de igual  $(=)$ 

Na célula C7 digite: =  $C4 * C5 * C6$ , temos que  $C4$  é o capital,  $C5$  é a taxa e  $C6$  é o tempo

Na célula C8 digite:  $= C4 + C7$ . Neste caso estamos somando o capital com os juros para obtermos o montante

Desta forma observe que o símbolo ∗ representa a multiplicação na planilha eletrônica, o produto  $C4*C5*C6$ , indica a fórmula de juros simples, o montante é obtido somando os juros com o capital inicial, isto é,  $C_4 + C_7$ .

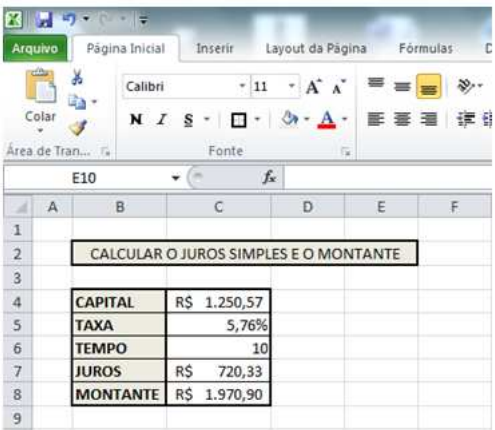

Figura 11: Cálculo Juros Simples e Montante no Excel

Deixamos como uma interessante atividade que o professor incentive os alunos a construírem planilhas que calcule o tempo, a taxa e o capital inicial.

### Juros compostos com planilha eletrônica

Exemplo 17: Um capital de R\$ 3.579,85 é capitalizado de forma composta segundo uma taxa de 2,46% ao mês durante 13 meses. Determine o montante e os juros desta aplicação.

```
Dados: Capital inicial = R$3.579.85Tempo = 13 meses
Taxa mensal = 2,46\%Montante = ?
Juros = ?
```
### Solução:

De modo análogo ao que fizemos anteriormente temos que  $C4$  é o capital e  $C5$  é a taxa, além disso usamos o símbolo ^ para representar que o valor de uma célular é o expoente de uma potenciação. Na célula C7 digite: =  $C4 * (1 + C5)^\circ C6$ 

Na célula  $C8$  digite:  $= C7 - C4$ 

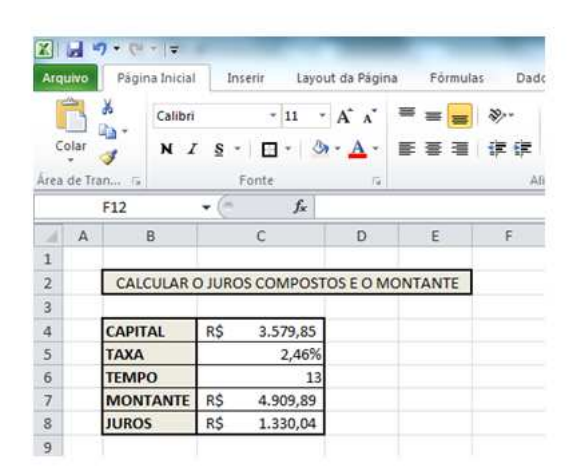

Figura 12: Cálculo Juros Compostos e Montante no Excel.

#### Equivalência de taxas com planilha eletrônica

Até o momento sugerimos que o aluno convertesse o tempo e a taxa, caso necessário, a partir deste item ele irá construir uma planilha que poderá fazer esta conversão forma simples. Na célula C7 digite:  $= ((1 + C4)^(C6/C5)) - 1$ . Basta lembrar que o "tempo" que quero"e o "tempo que tenho"devem estar na mesma unidade.

Exemplo 18: Determine a taxa para 185 dias, equivalente a uma taxa anual de 78%.

Dados: Taxa para o prazo que quero = ?

Taxa para o prazo que tenho = 78%

Prazo que quero = 185 dias

Prazo que tenho = 1 ano = 360 dias (ano comercial)

|                |         | $  \cdot   \cdot    \cdot    \cdot   $ |                        |            |                              |              |   |                 |          |       |                          |
|----------------|---------|----------------------------------------|------------------------|------------|------------------------------|--------------|---|-----------------|----------|-------|--------------------------|
|                | Arquivo |                                        | Página Inicial         | Inserir    | Layout da Página Fórmulas    |              |   |                 |          | Dados | Revisão                  |
|                |         | Ж                                      | Calibri                |            | $+11$                        | $A^*$        | ≡ | $\equiv$<br>$=$ |          |       | Quebrar T                |
|                | Colar   | Area de Tran G                         | $N I S$ -              | п<br>Fonte |                              | $A - A$<br>后 |   |                 | 手番 事 徳 徳 |       | Mesclar e<br>Alinhamento |
|                |         | D12                                    | ÷                      | m          | $f_x$                        |              |   |                 |          |       |                          |
| A              | A       |                                        | B                      |            | $\mathsf{C}$                 |              |   | D               |          | E     | F.                       |
| $\mathbf{1}$   |         |                                        |                        |            |                              |              |   |                 |          |       |                          |
| $\overline{2}$ |         |                                        |                        |            | <b>EQUIVALÊNCIA DE TAXAS</b> |              |   |                 |          |       |                          |
| $\overline{3}$ |         |                                        |                        |            |                              |              |   |                 |          |       |                          |
| $\overline{4}$ |         | <b>TAXA QUE TENHO</b>                  |                        |            |                              | 78,0%        |   |                 |          |       |                          |
| 5              |         | <b>TEMPO QUE TENHO</b>                 |                        |            | 360                          |              |   |                 |          |       |                          |
| $\overline{6}$ |         |                                        | <b>TEMPO QUE QUERO</b> |            |                              | 185          |   |                 |          |       |                          |
| $\overline{7}$ |         |                                        | <b>TAXA QUE QUERO</b>  |            |                              | 34,5%        |   |                 |          |       |                          |
| 8              |         |                                        |                        |            |                              |              |   |                 |          |       |                          |

Figura 13: Equivalência de Taxas no Excel.

### Descontos simples com planilha eletrônica

Para calcularmos os descontos simples usamos a expressão  $M \times d \times n$ . Exemplo 19: Qual o valor do desconto simples de um título de R\$ 27.560,84, com vencimento para 97 dias, à taxa de 0,027% ao dia? Indique também o valor líquido creditado para o cliente. Dados: Desconto = ? Valor de resgate = montante =  $R$27.560,84$ Prazo = 97 dias d=0,027% Solução: Na célula  $C7$  digite: =  $C4 * C5 * C6$ Na célula  $C8$  digite: =  $C4 - C7$ . Observe que o valor líquido creditado é o valor do resgate menos o valor do desconto.

Seria interessante que o professor trabalhasse com o aluno a construção de tabelas para calcular o valor de resgate, o prazo e a taxa de desconto.

### Descontos composto com planilha eletrônica

Exemplo 20: Uma duplicata no valor de R\$ 27.560,84, com 5 meses para o seu vencimento, é descontada a uma taxa de 2,17% ao mês. Usando o sistema de desconto composto indique o valor líquido creditado na conta e o valor do desconto concedido.

Dados: Desconto = ?

Valor Creditado = ?

|                         | <b>Arquivo</b>            | Pāgina Inicial  |                                | Inserir | Layout da Página         |                   |                   | Fórmulas |                   | Dados       | Revisão          |
|-------------------------|---------------------------|-----------------|--------------------------------|---------|--------------------------|-------------------|-------------------|----------|-------------------|-------------|------------------|
|                         |                           | ě<br>Ш'n        | Calibri                        | 11<br>٠ | $\overline{\phantom{a}}$ | $A^*$ $\Lambda^*$ | $\equiv$ $\equiv$ |          | $\mathcal{D}_{2}$ |             | Quebrar Texto A  |
|                         | Colar                     | N               | $I \S$ -                       | F.      | ு                        | $* A.$            | 手掌理               |          | 课课。               |             | Mesclar e Centra |
|                         | Area de Tran Tir<br>Fonte |                 |                                |         |                          | 应                 |                   |          |                   | Alinhamento |                  |
|                         |                           | G11             |                                | fx      |                          |                   |                   |          |                   |             |                  |
| ×                       | $\overline{A}$            |                 | B                              |         | $\mathcal{C}$            |                   |                   | D        |                   | E           | F.               |
| $\mathbf 1$             |                           |                 |                                |         |                          |                   |                   |          |                   |             |                  |
| $\overline{2}$          |                           |                 |                                |         | <b>DESCONTO SIMPLES</b>  |                   |                   |          |                   |             |                  |
| $\overline{\mathbf{3}}$ |                           |                 |                                |         |                          |                   |                   |          |                   |             |                  |
| $\overline{a}$          |                           |                 | <b>VALOR DO RESGATE</b>        |         | R\$                      |                   | 27.560,84         |          |                   |             |                  |
| 5                       |                           | <b>PRAZO</b>    |                                |         |                          |                   | 97                |          |                   |             |                  |
| 6                       |                           | <b>TAXA</b>     |                                |         |                          | 0,027%            |                   |          |                   |             |                  |
| $\overline{7}$          |                           | <b>DESCONTO</b> |                                |         | R\$                      |                   | 721,82            |          |                   |             |                  |
| $\overline{\mathbf{g}}$ |                           |                 | <b>VALOR LÍQUIDO CREDITADO</b> |         | R\$                      |                   | 26.839,02         |          |                   |             |                  |
| 9                       |                           |                 |                                |         |                          |                   |                   |          |                   |             |                  |

Figura 14: Desconto Simples no Excel

Valor de resgate = montante =  $R$ 27.560,84$ 

Prazo = 5 meses

Taxa = 2,17% ao mês

### Solução:

Na célula C7 digite: =  $C4 * (1 - C6)$ <sup>2</sup> O5 Na célula C8 digite: =  $C4 - C7$  No desconto composto determinamos diretamente o valor líquido a receber, para sabermos o valor do desconto devemos subtrair o valor do líquido a receber do valor de resgate.

|                                       |              | $X = 9 \cdot 0 = 7$ |                               |                                |                         |           |           |          |                         |    |                                  |  |
|---------------------------------------|--------------|---------------------|-------------------------------|--------------------------------|-------------------------|-----------|-----------|----------|-------------------------|----|----------------------------------|--|
|                                       | Arquivo      |                     | Página Inicial                | Inserir                        | Layout da Página        |           |           | Fórmulas | Dados                   |    | Revisão                          |  |
|                                       | Colar        | ä<br>ia-            | Calibri<br>$\mathcal{I}$<br>N | $-11$<br>$S -$<br>$\Box$ .     | $A \Lambda$<br>公        | $-$ A $-$ | 薹         |          | $\frac{30}{2}$          |    | Quebrar Texto<br>Mesclar e Centr |  |
|                                       |              | Area de Tran Go     |                               | Fonte                          | $\overline{12}$         |           |           |          | 断番 理 徳 間<br>Alinhamento |    |                                  |  |
|                                       |              | H <sub>8</sub>      | ٠                             | <b>VIII</b>                    | $f_x$                   |           |           |          |                         |    |                                  |  |
| а                                     | $\mathsf{A}$ |                     | B                             |                                | C<br>D                  |           |           |          | E                       | F. |                                  |  |
| 1                                     |              |                     |                               |                                |                         |           |           |          |                         |    |                                  |  |
| $\overline{2}$                        |              |                     |                               |                                | <b>DESCONTO SIMPLES</b> |           |           |          |                         |    |                                  |  |
| $\overline{3}$                        |              |                     |                               |                                |                         |           |           |          |                         |    |                                  |  |
| $\overline{4}$                        |              |                     | <b>VALOR DO RESGATE</b>       |                                | R\$                     |           | 27.560,84 |          |                         |    |                                  |  |
| 5                                     | <b>PRAZO</b> |                     |                               |                                |                         |           |           |          |                         |    |                                  |  |
| 6                                     |              | <b>TAXA</b>         |                               |                                |                         |           | 2.17%     |          |                         |    |                                  |  |
| $\begin{array}{c} 7 \\ 8 \end{array}$ |              |                     |                               | <b>VALOR LÍQUIDO CREDITADO</b> | R\$                     |           | 24.697,48 |          |                         |    |                                  |  |
|                                       |              | <b>DESCONTO</b>     |                               |                                | R\$                     |           | 2.863,36  |          |                         |    |                                  |  |
| 9                                     |              |                     |                               |                                |                         |           |           |          |                         |    |                                  |  |

Figura 15: Desconto Composto no Excel

Como sugestão pode-se trabalhar a construção de planilhas que calcule taxa, tempo e valor de resgate.

### Sequencias uniformes de pagamento com planilha eletrônica

Exemplo 21: André verifica que pagando 36 parcelas de R\$ 1.537,58, poderá comprar

o carro que deseja, sabendo que a taxa mensal cobrada pelo banco é de 2,3% ao mês. Determine o valor financiado por André.

### Dados:

Parcelas = R\$ 1.537,58  $Taxa = 2.3%$  ao mês. Prazo = 36 meses. Valor financiado =? **Solução:** Na célula C7 digite:  $= ((1 + C6) \degree C5) - 1$ Na célula C8 digite: =  $C6 * (1 + C6)^\circ C5$ ) Na célula  $C9$  digite: =  $C4 * C7/C8$ 

A digitação da expressão acima na célula  $C9$  equivale a aplicação da fórmula:

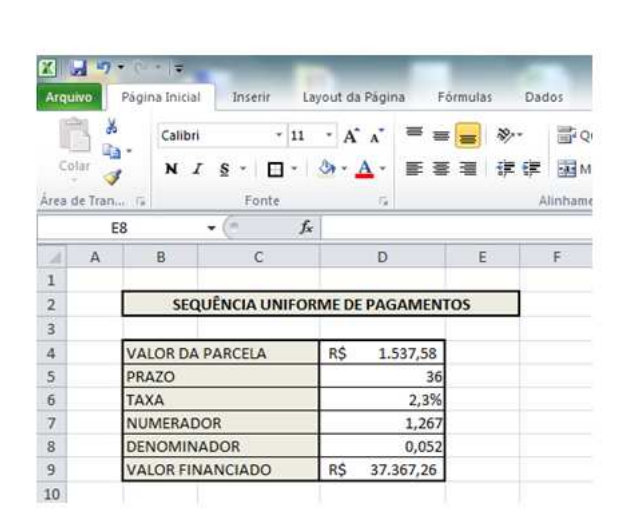

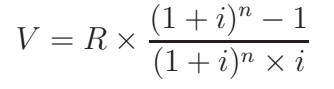

Figura 16: Sequência Uniforme de Pagamentos no Excel

Sugerimos que seja motivada construção de uma planilha em que dado o valor financiado, a taxa e o número de parcelas o aluno possa determina o valor da parcela

### Montante de uma sequência uniforme de depósitos com planilha eletrônica

### Exemplo 22:

Paulo deposita mensalmente R\$ 765,23 em uma caderneta de poupança que rende mensalmente 0,08% no regime de capitalização composta. Qual será o seu montante imediatamente após o 24<sup>°</sup> depósito?

#### Dados:

Parcelas = R\$ 765,23  $Taxa = 0.08\% a.m. = 0.0008$ 

### Montante = ?

Número de depósitos = 24

### Solução:

Na célula C7 digite: =  $(C4 * (1 + C6)~C5) - 1)/C6$ . O que equivale a fórmula

$$
M = R \times \frac{(1+i)^n - 1}{i}
$$

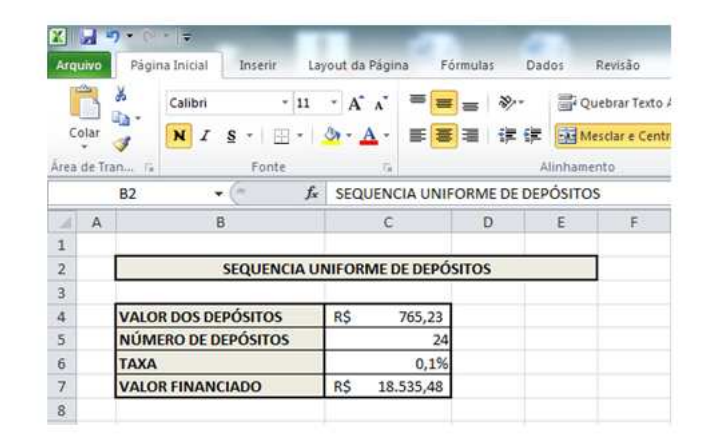

Figura 17: Sequência Uniforme de Depósitos no Excel

Desta forma esperamos ter apresentado uma ferramenta atual e de grande utilidade na resolução de problemas, especialmente em matemática financeira. Neste momento passamos a abordar os conteúdos de Progressão Aritmética e Progressão Geométrica com o objetivo de que sirvam de subsidio para o trabalho aqui desenvolvido, sendo assim iremos enfatizar apenas os itens destes conteúdos que se façam necessários.

# 5 Apêndice

Apresentamos uma breve revisão de Progressões aritméticas e Progressões geométricas que servirão como consulta imedita caso surja alguma dúvida quanto a estes conteúdos durante a leitura deste trabalho.

### 5.1 Progressão aritmética

Chama-se de progressão aritmética uma sequência em que cada termo é igual ao termo anterior somado com uma constante  $r$  chamada de razão, isto é:

$$
a_n = a_{n-1} + r, \ \forall n \in \mathbb{N}, \ n \ge 2
$$

Iremos trabalhar apenas com progressões aritméticas finitas, isto é, que tenham uma quantidade limitada de termos.

Eis alguns exemplos de progressão aritmética:

- a)  $1, 3, 5, 7, 9$ , onde  $a_1 = 1$  e  $r = 2$
- b)  $0, -3, -6, -9, -12$ , onde  $a_1 = 0$  e  $r = -3$
- c)  $\frac{1}{2}, \frac{3}{2}$  $\frac{3}{2}$ ,  $\frac{5}{2}$  $\frac{5}{2}$ ,  $\frac{7}{2}$  $\frac{7}{2}$ , onde  $a_1=\frac{1}{2}$  $\frac{1}{2}$  e  $r=1$

#### Fórmula do termo geral.

Utilizando A fórmula de recorrência pela qual se define uma progressão aritmética e admitindo que foram dados o primeiro termo  $(a_1)$ , a razão  $(r)$  e o índice  $(n)$  de um termo desejado, temos:

$$
a_2 = a_1 + r
$$

$$
a_3 = a_2 + r
$$

$$
a_4 = a_3 + r
$$

$$
a_n = a_{(n-1)} + r
$$

· · ·

Somando-se estas  $(n - 1)$  igualdades, temos:

$$
a_2 + a_3 + a_4 + \ldots + a_{(n-1)} + a_n = a_1 + a_2 + a_3 + \ldots + a_{(n-1)} + (n-1) \times r
$$

Após simplificarmos os termos iguais em ambos os membros ficamos com:

$$
a_n = a_1 + (n - 1) \times r
$$

Que é a formula do termo geral de uma progressão aritmética.

#### Fórmula da soma dos termos de uma progressão aritmética:

A soma dos  $n$  primeiros termos da progressão artimética

$$
a_1, a_2, a_3, \cdots, a_{(n-1)}, a_n
$$

é

$$
S_n = \frac{(a_1 + a_n) \times n}{2}.
$$

#### Prova:

Temos:  $S_n = a_1 + a_2 + \cdots + a_{(n-1)} + a_n$  e, escrevendo a soma de trás para frente,  $S_n = a_n + a_{(n-1)} \cdots + a_2 + a_1$ . Daí,

$$
2S_n = (a_1 + a_n) + (a_2 + a_{(n-1)}) + \cdots + (a_{(n-1)} + a_2) + (a_1 + a_n)
$$

Observe que, ao passar de um parênteses para o seguinte, a primeira parcela aumenta de  $r$  e a segunda parcela diminui de  $r$ , o que não altera a soma. Portanto todos os parênteses são iguais a  $(a_1 + a_n)$ . Como são n parênteses, temos

$$
2S_n = (a_1 + a_n) \times n
$$

e

$$
S_n = \frac{(a_1 + a_n) \times n}{2}
$$

### 5.2 Progressão geométrica

Chama-se de progressão geométrica uma sequencia em que cada termo é igual ao termo anterior multiplicado por uma constante  $q$  chamada de razão, isto é:

$$
a_n = a_{n-1} \times q, \ \forall n \in \mathbb{N}, \ n \ge 2
$$

Iremos trabalhar apenas com progressões geométricas finitas, isto é, que tenham uma quantidade limitada de termos.

Eis alguns exemplos de progressão geométrica:

- a)  $1, 3, 9, 27, 81$ , onde  $a_1 = 1$  e  $r = 3$
- b)  $16, 8, 4, 2, 1$  , onde  $a_1=16$  e  $r=\frac{1}{2}$ 2
- c)  $\frac{1}{2}, \frac{3}{4}$  $\frac{3}{4}$ ,  $\frac{9}{8}$  $\frac{9}{8},\frac{27}{16}$ , onde  $a_1=\frac{1}{2}$  $\frac{1}{2}$  e  $r=\frac{3}{2}$ 2

### Fórmula do termo geral

Utilizando A fórmula de recorrência pela qual se define uma progressão geométrica e admitindo que foram dados o primeiro termo  $(a_1 \neq 0)$ , a razão  $(q \neq 0)$  e o índice (n) de um termo desejado, temos:

$$
a_2 = a_1 \times q
$$
  
\n
$$
a_3 = a_2 \times q
$$
  
\n
$$
a_4 = a_3 \times q
$$
  
\n...  
\n
$$
a_n = a_{(n-1)} \times q
$$

Multiplicando-se estas  $(n - 1)$  igualdades, temos:

$$
a_2 \times a_3 \times a_4 \times \cdots \times a_{(n-1)} \times a_n = a_1 \times a_2 \times a_3 \times \cdots \times a_{(n-1)} \times q^{(n-1)}
$$

Após simplificarmos os termos iguais em ambos os membros ficamos com:

$$
a_n = a_1 \times q^{(n-1)}
$$

Que é a formula do termo geral de uma progressão geométrica.

#### Soma dos termos de uma progressão geométrica finita

Sabendo o primeiro termo e a razão de uma progressão geométrica, iremos determinar

uma fórmula para calcular a soma dos  $n$  primeiros termos desta progressão.

$$
(1) S_n = a_1 + a_1 \times q + (a_1) \times q^2 + a_1 \times q^3 + \dots + a_1 \times q^{(n-1)} + a_1
$$

Multiplicando ambos os membros por  $q$ , obtemos:

(II) 
$$
q \times S_n = a_1 \times q + a_1 \times q^2 + a_1 \times q^3 + \cdots + a_1 \times q^{(n-1)} + a_1 \times q^n
$$

Fazendo

$$
\begin{aligned} \text{(II)} - \text{(I)}: \\ q \times S_n - S_n &= a_1 \times q^n - a_1 \\ S_n &= \frac{a_1 \times (q^n - a_1)}{(q - 1)}, q \neq 1 \end{aligned}
$$

Que é a formula para calcular a soma dos  $n$  primeiros termos de uma progressão geométrica.

## Referências

- [1] ALMEIDA, Adriana Correa. Trabalhando Matemática Financeira em uma sala de aula do Ensino Médio da escola publica, Campinas, SP, 2004.
- [2] ALMEIDA, Jarbas Thaunay Santos de. Cálculos financeiros com Excel e HP12C, Florianoplis, Visual Books, 2008.
- [3] Ministério da Educação. ParâmetrosCurriculares Nacionais PCN, Brasilia, Ministério da Educação, 2002.
- [4] Ministério da Educação. Leis de Diretrizes e Bases da Educação LDB, Brasilia, Ministério da Educação, 1995.
- [5] DANTE, Luiz Roberto. Matemática. Volume único, 2a ed. São Paulo, Ática, 2010.
- [6] IEZZI, Gelson. DOLCE, Osvaldo. Murakami, Carlos. Fundamentos de matemática Elementar vol. 2 logaritmos. 7<sup>a</sup>. Ed. São Paulo, Ática, 2012.
- [7] IEZZI, Gelson. HAZZAN , Samuel. Fundamentos de matemática Elementar vol. 4 Sequencias, matrizes, determinantes e sistemas. 7<sup>a</sup>. Ed. São Paulo, Ática, 2012.
- [8] IEZZI, Gelson. HAZZAN , Samuel. DEGENSZAJN, David. Fundamentos de matemática Elementar vol. 11 Matemática comercial, matemática financeira e estatística descritiva. 1ª. Ed. São Paulo, Ática, 2012.
- [9] IEZZI, Gelson; Osvaldo Dolce. Matemática Volume Único. 6. Ed. São Paulo, Atual, 2012.
- [10] MORGADO, Augusto Cezar. Progressões e Matemática Financeira. Rio de Janeiro, IMPA, 1995.
- [11] LIMA, Elon Lages. MORGADO, Augusto Cezar. Wagner, EDUARDO. CARVALHO, Paulo césar Pinto. A Matemática do ensino médio vol.2. Rio de Janeiro, SBM, 1998.
- [12] MARCONDES, Carlos Alberto; GENTIL, Sérgio. Matemática Volume Único. 8. Ed. São Paulo, Ática, 2010.
- [13] MINAYO, C de S. Pesquisa social: teoria, método e criatividade. 22 ed. Rio de Janeiro, Vozes, 2003.
- [14] PAIVA, Manoel Rodrigues. Matemática Volume 2. 3. Ed. São Paulo , Ática, 2009.
- [15] PARENTE, Eduardo. Curso de Matemática Comercial e Financeira. 2. Ed. São Paulo , Moderna, 2001.
- [16] VIEIRA Sobrinho, José Dutra. Matemática financeira. 7ª ed. São Paulo, Atlas, 2012.

### SITES:

- [17] http://www.bcb.gov.br/pt-br/sfn/infopban/txcred/txjuros/Paginas/default.aspx. Pesquisado em 7 de fevereiro de 2013.
- [18] http://www.detran.pe.gov.br/. Pesquisado em 27 de junho de 2013.
- [19] http://www.logisticadescomplicada.com/mudancas-de-moeda-no-brasil/.Pesquisado em 5 de janeiro de 2013.
- [20] http://www2.unemat.br/eugenio/juroscompostos.html/.Pesquisado em 5 de janeiro de 2013.
- [21] http://www2.unemat.br/eugenio/arquivos/3jurocomposto.pdf/. Pesquisado em 5 de janeiro de 2013.

### PANFLETO:

[22] Encarte comercial, lojas Insinuante/Recife-PE. Em circulação no dia 1 de julho de 2013

#### MONOGRAFIAS:

- [23] SOUZA, Herbert José Cavalcanti de. Monografia de Mestrado: Matemática Financeira: Uma aplicação direta no cotidiano. João Pessoa , UFPB, 2012.
- [24] SANTOS, Epaminodas alves dos. A Matemática financeira como alternativa de contextualização. Santo Antônio da Platina , PDE, 2008.
- [25] FIEL, Mercedes Villar. Monografia de Mestrado: Um olhar para o elo entre a educação matemática e a cidadania: A matemática financeira sob a perspectiva da etnomática. São Paulo, PUC 2005.
- [26] SANTOS, Epaminodas alves dos. Monografia de Mestrado: A Matemática financeira como alternativa de contextualização. São Paulo,PUC, 2005.
- [27] SCHNEIDER, Ido José. Monografia de Mestrado: Matemática financeira: Um conhecimento importante e necessário para a vida das pessoas. Passo Fundo , Faculdade de educação da Universidade de Passo Fundo, 2008.